# **Česká zemědělská univerzita v Praze**

Institut vzdělávání a poradenství

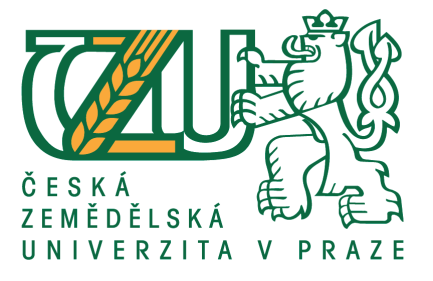

# **Vytvoření učební pomůcky pro konkrétní obor vzdělání a předmět**

Bakalářská práce

### Autor: **Ing. Ivana Stratilová**

Vedoucí práce: Mgr. Jiří Votava, Ph. D.

zadání práce

### **Prohlášení**

Prohlašuji, že jsem bakalářskou práci na téma:

#### **Vytvoření učební pomůcky pro konkrétní obor vzdělání a předmět**

vypracovala samostatně a použila jen pramenů, které cituji a uvádím v seznamu použitých zdrojů.

Jsem si vědoma, že odevzdáním bakalářské práce souhlasím s jejím zveřejněním dle zákona č. 111/1998 Sb., o vysokých školách a o změně a doplnění dalších zákonů, ve znění pozdějších předpisů, a to i bez ohledu na výsledek její obhajoby.

 Jsem si vědoma, že moje bakalářská práce bude uložena v elektronické podobě v univerzitní databázi a bude veřejně přístupná k nahlédnutí.

Jsem si vědoma, že na moji bakalářskou práci se plně vztahuje zákon 121/2000 Sb., o právu autorském, o právech souvisejících s právem autorským a o změně některých zákonů, ve znění pozdějších předpisů, především ustanovení § 35 odst. 3 tohoto zákona, tj. o užití tohoto díla.

............................................

(podpis autora)

V Karlových Varech dne 23. 3. 2015

### **Poděkování**

Děkuji vedoucímu bakalářské práce Mgr. Jiřímu Votavovi, Ph.D. za odborné vedení, cenné rady a věnovaný čas.

#### **Abstrakt**

Cílem bakalářské práce "Vytvoření učební pomůcky pro konkrétní obor vzdělání a předmět" je vytvoření elektronické učební pomůcky pro ekologii. Učební pomůcka je v elektronické podobě, aby jí bylo možné snadno aktualizovat, byla levná, lehká a byla žákům vždy v jejich elektronických přístrojích snadno a rychle k dispozici.

Teoretická část je zaměřená na popis učebnic obecně. Popis je zaměřen na využití učebnice ve výuce a vysvětlení, proč by mělo být učivo žákům podáno v učebnici nejen odborně, ale i atraktivně. Jelikož se jedná o elektronickou učební pomůcku, je teoretická část zaměřena na dilema papírová vs. elektronická učebnice a také na popis elektronických přístrojů, které by měli žáci mít k dispozici, aby pomůcku mohli využívat.

V praktické části je popsána samotná elektronická učební pomůcka. Učební pomůcka je rozdělena na tři části. První část EKOLOGIE.pdf je samotnou učební pomůckou, která má být využívána žáky. Druhou částí je pracovní sešit, který je určen pro žáky a slouží jim k doplňování rozšiřujícího učiva přímo v elektronické podobě. Třetí částí je pracovní sešit - klíč, jehož obsahem jsou nejen odpovědi pro vyučujícího, ale i návrhy aktivizačních prvků do hodin ekologie pro lepší názornost a vysvětlení daného tématu.

V závěrečné části je zhodnocení elektronické učební pomůcky, a zda by jí bylo možné využít ve výuce.

#### **Klíčová slova**

didaktická pomůcka, elektronická učební pomůcka, ekologie, tablet, notebook

#### **Abstract**

The main goal of the bachelor thesis "Teaching aids production for the branch of learning and the subject" is production of electronic teaching aids for environmental science, so it will be easy to update them, be cheap, light. Pupils will have it anytime for use.

A theoretical part contains basic information about a text book. Description includes using the text book during a lesson and an explanation why it is necessary to use interactive way of teaching not only expertly way. Then there is a comparison of paper textbook to e-textbook. Another aim is a description of a device which will be able to show e-textbook.

The practical part includes a description of the electronic teaching aids. The teaching aids have three parts. The first part EKOLOGIE. pdf is the e-textbook, which will be use by pupils. The second part is a work sheet for pupils to learn equitable interpretation via the e-textbook. The third part is a workbook plus answers which includes not only correct answers but as well how to exacerbate the pupils and explain the problem in easy way to understand.

The last part contains evaluation of using e-textbook during lessons.

#### **Key words**

teaching aids, electronic teaching aids, environmental science, notebook

#### **Obsah Strana**

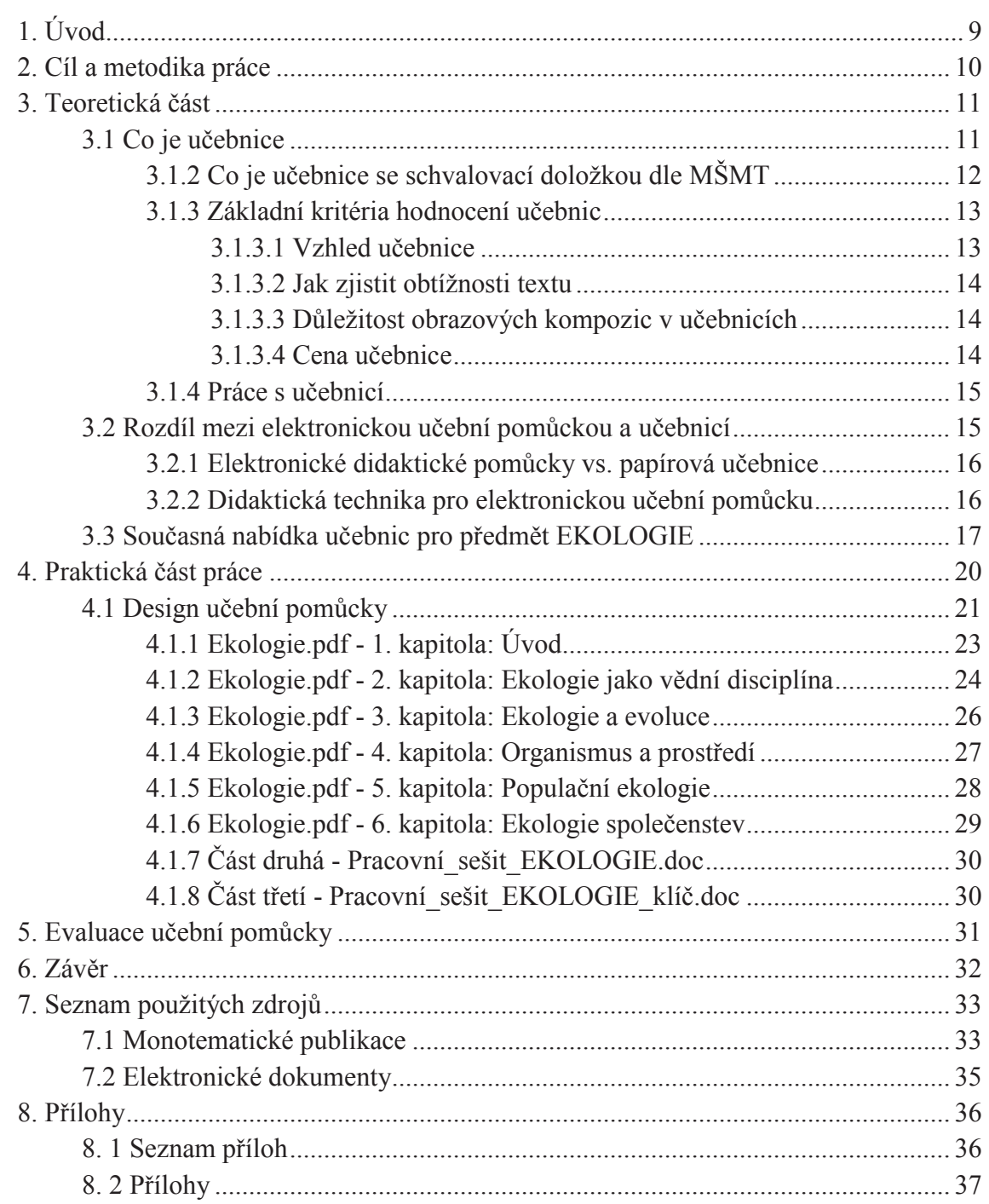

### **1. Úvod**

Bakalářská práce je zaměřena na vytvoření elektronické učební pomůcky pro ekologii k prvnímu pololetí druhého ročníku oboru ekologie Střední průmyslové školy keramické a sklářské v Karlových Varech.

Elektronické učební pomůcky jsou v současné době, kdy má každý žák ,,chytrý telefon", tablet či notebook velice praktickou záležitostí. Elektronické pomůcky jsou vhodné jak po ekonomické stránce, tak i po stránce ekologické, jelikož je zde možnost rychlé aktualizace dat a není nutné vždy tisknout novou knihu. Vyučující nemusí na každou hodinu kopírovat stohy pracovních listů a shánět sbírky zákonů každému žákovi do lavice, ze kterých by se učila práce s textem. Všechny tyto informace můžou mít žáci v jednom přístroji.

Základní podmínky pro rozvoj elektronických učebnic jsou:

- vlastnictví vhodného elektronického přístroje každým žákem,
- zavedení připojení k internetu ve třídách, které žákům umožní neomezeně pracovat,
- rozmístění zásuvek s elektřinou do lavic,

- stažení pomůcky do každého přístroje.

Tyto podmínky by postupem času neměly být pro střední školy překážkou. Je zde riziko, že žáky budou od práce odvádět jiné zajímavější podněty, které tyto přístroje nabízejí. Pokud však žák v hodině nechce pracovat, nebude pracovat ani s klasickou učebnicí.

Elektronika nás obklopuje na každém kroku, ale je otázkou, zda jí každý umí využívat ve svůj prospěch, a ne pouze pro zábavu. Cílem vytvoření elektronické učební pomůcky je i podpoření průřezového tématu informačních a komunikačních technologií do ekologie a využívání všech možností co nám tyto přístroje nabízí. Proto je elektronická učební pomůcka rozdělena na samotný učební text a na pracovní sešit vytvořený v Microsoft Office Word, kde si žáci mohou sami vyplnit otázky a pokud by bylo třeba, vytisknou si na vlastní náklady hotový pracovní sešit.

Tímto neodsuzuji klasické učebnice, ale pokud nám doba nabízí mít vše v elektronické podobě, nevidím důvod neustálého skladování stohů papírů, na které se po určité době nikdo nepodívá a začnou zabírat pouze místo ve skříni.

#### **2. Cíl a metodika práce**

Cílem bakalářské práce je vytvoření rešerše stávajících učebnic ekologie pro střední školy. Následné vypracování vlastní elektronické učební pomůcky k prvnímu pololetí na ekologii pro druhý ročník Střední průmyslové školy keramické a sklářské v Karlových Varech.

K dosažení cíle práce byl zvolen následující postup.

 V teoretické části práce dle dostupných materiálů popíši, jaké jsou zásady pro vytvoření učebnice. Následně zmapuji současný stav učebnic ekologie na trhu a pokusím se vyhodnotit, zda je trh dostatečně nasycen kvalitními elektronickými učebními pomůckami pro ekologii.

V kapitolách zabývajících se praktickou částí práce popíši postup vytvoření elektronické učební pomůcky, proč má elektronická učební pomůcka tři části a jak by se tato pomůcka měla v hodinách využívat.

V závěrečné části práce je shrnutí, zda je elektronickou učební pomůcku možné využívat v hodinách, či pouze při samostatné práci žáků.

#### **3. Teoretická část**

Teoretická část je rozdělena do tří hlavních kapitol. V první části je vysvětleno, co je učebnice a jak je můžeme posuzovat. Druhá část je zaměřena na elektronické učební pomůcky a ITC přístroje, na kterých je možné tyto pomůcky prohlížet. Třetí část je rešerše stávajících učebnic ekologie pro střední školy.

### **3.1 Co je učebnice**

V pedagogickém slovníku je učebnice chápána jako knižní publikace uzpůsobená k didaktické komunikaci (PRŮCHA A KOL., 2003). Učebnici lze také chápat jako učební pomůcku, která obsahuje soustavný výklad učiva (MAŇÁK, KNECHT, 2007).

Jejím významem je podpora dosažení výchovně vzdělávacích cílů. Učebnice reprezentuje určitou vzdělávací koncepci, vymezuje obsah vzdělání a metodicky ho ztvárňuje, rozvíjí verbální i obrazovou komunikaci a umožňuje upevnění učiva (MAŇÁK, KNECHT, 2007).

Pokud by byly učebnice posuzovány z pedagogického pohledu, budou využity dva přístupy. Kurikurální přístup zaměřený na obsah a psychodidaktický přístup, který klade důraz na reprezentaci obsahu učiva, na vztah mezi didaktickým textem a učením, na styl práce s učebnicí ve výuce a na vliv učebnice na učitele, žáky a rodiče (KNECHT, JANÍK, 2008).

#### **3.1.2 Co je učebnice se schvalovací doložkou dle MŠMT**

 *,,Ministerstvo školství, mládeže a tělovýchovy uděluje schvalovací doložku pouze učebnicím určeným k využití při vzdělávání dětí zařazených do přípravných tříd základní školy a při vzdělávání žáků ve školách poskytujících základní a střední vzdělávání."* (MINISTERSTVO ŠKOLSTVÍ, MLÁDEŽE A TĚLOVÝCHOVY, 2014).

*"Za učebnice jsou považovány didakticky zpracované texty a grafické materiály, které umožňují dosažení očekávaných výstupů vzdělávacích oborů vymezených rámcovými vzdělávacími programy a využití tematických okruhů průřezových témat k rozvoji osobnosti žáka vymezených rámcovými vzdělávacími programy a směřují k utváření a rozvíjení klíčových kompetencí žáků."* (MINISTERSTVO ŠKOLSTVÍ, MLÁDEŽE A TĚLOVÝCHOVY, 2014).

*"Učebnice mohou být pro realizaci vzdělávacího obsahu jednoho vzdělávacího oboru, případně jeho části (tematického okruhu), nebo více vzdělávacích oborů, pro jedno průřezové téma, případně některé jeho části, nebo více průřezových témat. Učebnice mohou být pro jeden ročník nebo více ročníků, případně část ročníku."*

*"Učebnice jsou především:*

- *a) odborné tabulky užívané žáky při výuce,*
- *b) pravidla českého pravopisu,*
- *c) stručná mluvnice česká nebo jiná normativní mluvnice,*
- *d) pracovní sešity a pracovní listy tvořící jeden funkční celek s učebnicí,*

*e) školní zeměpisné a dějepisné atlasy,*

*f) pomůcky nahrazující běžné učebnice užívané při vzdělávání dětí a žáků se speciálními vzdělávacími potřebami.*

*"Ostatními texty a materiály, které nelze považovat za učebnice, protože přímo nesouvisejí se vzdělávacími obory nebo průřezovými tématy, případně je jen volně doplňují, mají charakter cvičebnic nebo je možno je vytvářet v mnoha variantách, jsou například:*

*a) pravopisná cvičení, diktáty a jazykové rozbory,*

*b) sbírky úloh (např. pro předměty matematika, chemie, fyzika),*

*c) pracovní sešity netvořící s učebnicí jeden funkční celek,*

- *d) slovníky (dvojjazyčné nebo vícejazyčné, jazykové výkladové, oborové výkladové),*
- *e) metodické příručky pro učitele,*
- *f) manuály k výuce software (uživatelské příručky),*
- *g) ostatní pomocné textové, obrazové nebo číslicové materiály,*

*h) audiomateriály, videomateriály, audiovizuální materiály, multimediální programy pro PC.* 

*Ostatním textům a materiálům se schvalovací doložka neuděluje."* (MINISTERSTVO ŠKOLSTVÍ, MLÁDEŽE A TĚLOVÝCHOVY, 2014).

### **3.1.3 Základní kritéria hodnocení učebnic**

Učebnice dle výzkumu od MAŇÁKA (2003) v knize Učebnice pod lupou by měla splňovat určité kategorie, které se rozdělují do pěti kritérií:

- 1. Přehlednost, přiměřená obtížnost a rozsah, odborná správnost.
- 2. Motivační charakteristiky, řízení učení, obrazový materiál.
- 3. Shoda s kurikurálními dokumenty, cena, ergonomické a typologické vlastnosti.
- 4. Doplňkové texty a materiály, hodnoty a postoje.
- 5. Zpracování učiva.

Z kategorií hodnocení je možné vycházet i při vytváření elektronické učební pomůcky, jelikož sloužilo i k hodnocení učebnic pro základní a střední školy.

#### **3.1.3.1 Vzhled učebnice**

V učebnici jde zejména o textový obsah, který může čtenářům připadat více či méně složitý, ale pokud je i jednoduchý obsah předložen pouze na čisté stránce nebude pro žáky atraktivní (PRŮCHA, 2002). Průcha ve své knize Pedagogická evaluace zmiňuje, že není doposud dostatečně prozkoumáno, i když nějaké pokusy proběhly, zda designové prvky (obrázky, mapy, druhy písem atd.) podporují dostatečně didaktickou funkci a tím podporují učení z učebnic (PRŮCHA, 2002). Dle mého názoru by učebnice měla být pro danou skupinu žáků dostatečně atraktivní a čtivá, aby se stala oblíbenou učební pomůckou.

#### **3.1.3.2 Jak zjistit obtížnosti textu**

Text má určité obsahové a formální rysy, které činí text více či méně obtížný pro určité subjekty. Obtížnost textu je možné chápat jako objektivní vlastnost, která je daná jeho specifickým charakterem (PRŮCHA, 2002).

 Text se měří ve třech etapách. První etapou je výběr vzorků textu, například u jedné učebnice je vybráno 5 vzorků, každý o rozsahu 200 slov. Druhá etapa je kvantitativní analýza vzorků za účelem zjištění parametrů textu, kde se zjišťuje průměrná délka vět, syntaktická složitost vět, proporce pojmů běžných, odborných, faktických, opakovaných a hustota odborné informace. Třetí etapa vypočítává koeficient syntaktické obtížnosti. Touto metodou se dá dojít k závěru, zda není text pro žáky příliš obtížný a zda žáci nebudou přetíženi učivem (PRŮCHA, 2002).

#### **3.1.3.3 Důležitost obrazových kompozic v učebnicích**

Obrazové kompozice hrají v učebnicích také svojí roli, ale nelze změřit jejich obtížnost jako u textové části. Proto se u obrazové kompozice v učebnicích hodnotí jen zřídka. Pokud ano, hodnotí se, zda stimulují myšlení žáků, jaký mají ilustrace vztah k obsahu textu, zda jsou srozumitelné a obsahují veškeré vysvětlivky (PRŮCHA, 2002).

#### **3.1.3.4 Cena učebnice**

Cena výrobků je základní faktor pro výběr zboží, toto pravidlo platí i u učebnic. Cena se určuje dle nákladů, ty jsou dolní hranicí určení ceny. Dle poptávky obchodníci musí vědět, jak citlivá nebo pružná je poptávka ke změnám ceny. Jedná se o nepřímou úměru v tom smyslu, že čím vyšší je cena, tím nižší je poptávka a naopak. A konkurence je závislá na nabídce hlavních konkurentů, proto se cena nové učebnice musí pohybovat co nejtěsněji u cen konkurentů (KOTLER, 2007). Ceny učebnic ekologie se pohybují kolem 130,- až 180,- Kč. Nesmíme však opomenout, že žák nebude potřebovat pouze jednu učebnici. Pokud by se určovala cena elektronické učebnice, nebudou náklady na vydání učebnice tak vysoké, a i tento fakt by mohl učebnici lépe prodat.

#### **3.1.4 Práce s učebnicí**

Učebnice slouží jak žákům, tak pedagogům. Žákům učebnice slouží jako soubor informací z vědních oborů a řídí žákovo sebevzdělávání. Pro učitele mají funkci zpětné vazby prostřednictvím otázek, které obsahuje. Dále vedou žáky ke studijní motivaci (MAŇÁK, KLAPKO, 2006).

 Dle MAŇÁKA A KLAPKA (2006) bylo z výzkumů zjištěno, že učebnici více využívají začínající pedagogové. Tento jev je způsoben tím, že vyučující systematicky nepracují s didaktickými prostředky. Neznalost tak ovlivňuje žáka, a pokud je komunikační možnost učebnice opomenuta, vede k nenaplnění výchovněvzdělávacích cílů. PRŮCHA (2002) v Moderní pedagogice tvrdí, že učitelé většinou využívají učebnice jako primární informační zdroj pro plánování výuky.

Jiný výzkum poukazuje na příliš obtížné texty, díky nimž učebnice vyvolávají negativní ohlasy na straně žáků. A výsledkem je verdikt, že by nakladatelství měla posuzovat stupeň obtížnosti textu již ve stadiu prvotního hodnocení učebnic, aby se předešlo neoblíbenosti dané učebnice (MAŇÁK, KLAPKO, 2006).

#### **3.2 Rozdíl mezi elektronickou učební pomůckou a učebnicí**

Učebnice je považována za didaktický prostředek, který vede k výchovněvzdělávacím cílům a také za učební pomůcku, která doplňuje učební proces. Didaktický text může v určitém předmětu zcela nahradit klasickou učebnici. Učební pomůcky se v průběhu času vyvíjely. Každá pomůcka byla ve svém období plně funkční. Nové pomůcky ty staré nikdy nevytěsní, vždy jsou pro svou dobu oblečeny v novém kabátu. Vývoj učební pomůcky se dá rozdělit do čtyř skupin, které probíhaly s nástupem nových technologií. Tuto situaci lze demonstrovat na jednoduchém příkladu didaktické učební pomůcky namalované v různých etapách evoluce lidstva. První učební pomůckou byl tygr namalovaný v hlíně. Vynález knihtisku umožnil tygra ztvárnit do knihy. Nastupují pomůcky, které podporují lidské smysly, a tak je tygra možné sledovat dalekohledem a poslouchat jeho hlas v gramofonu. V poslední etapě stačí tygra natočit na kameru a pustit žákům přes server YouTube na projektovém plátně. Rozdíl mezi učební pomůckou a učebnicí je

tedy minimální, vždy se jedná o didaktickou pomůcku napomáhající vysvětlit žákům látku jednoduše a názorně (MAŇÁK, KNECHT, 2007).

#### **3.2.1 Elektronické didaktické pomůcky vs. papírová učebnice**

Učebnice je knihou, která představuje úroveň dosažené lidské kultury. Lidé fascinováni moderní výpočetní technikou vidí v e-learningu budoucnost, ale stále se zapomíná na specifičnost učebnice tradičního typu, především v její polyfunkčnosti a nezávislosti na dalších zdrojích. Proto bude klasická papírová učebnice i nadále plnit důležitou funkci ve vzdělávání, i když budou existovat sebemodernější technologie, které by umožnily mít učebnici uschovanou pouze virtuálně (KNECHT, JANÍK, 2008).

### **3.2.2 Didaktická technika pro elektronickou učební pomůcku**

Elektronickou učební pomůcku lze otevřít v chytrém telefonu, tabletu, notebooku, stolním počítači. Nejvhodnější je však telefon či tablet, jelikož se jedná pouze o desku menších rozměrů, která se dá ovládat i rukou.

 Tyto ICT technologie se cenově pohybují přibližně od 1500,- Kč do 30 000,- Kč. Cena přístrojů je ovlivněna parametry. Jeden přístroj od jednoho výrobce tak můžeme najít v různých cenových relacích, jejichž výše je ovlivněna například velikostí paměti přístroje, množstvím jader procesoru, kapacitou baterie či různými funkcemi, které má přístroj k dispozici (KUBEŠ, 2014).

V době kdy má téměř každý žák nějakou z těchto elektronických hraček, by bylo možné elektronickou učebnici využívat alespoň ve dvojicích v lavici. Pokud by se ve třídě nepodařilo nasčítat dostatečné množství elektronických pomůcek, mohou se žáci z učebnice učit doma, kde budou mít k dispozici alespoň počítač. Učebnici je možné i promítat projektorem na plátno jako prezentaci.

#### **3.3 Současná nabídka učebnic pro předmět EKOLOGIE**

Environmentální výchova se začátkem 90. let pomalu začala dostávat do průřezových témat a stala se důležitou součástí výchovně vzdělávacích cílů. Ekologie se vyučuje jako všeobecně vzdělávací předmět a také jako odborný předmět. Pro tento obor existuje velké množství odborných textů a skript, ale jelikož je toto téma velice živé, je nutné neustále tyto texty aktualizovat. Na knižním trhu je k dostání pět učebnic ekologie pro střední školy, které je možné využít v oborech, kde se ekologie učí jako všeobecně vzdělávací předmět, i v oborech kde je ekologie odborným předmětem.

Cena učebnic není příliš vysoká, ale je nutné podotknout, že jsou aktualizované pouze Základy ekologie pro základní a střední školy z roku 2013. Nečinnost ve vytváření učebnic ekologie pro střední školy je zřejmě zakotvena ve velkém množství informací na internetu, kde je mnoho témat pravidelně aktualizováno. Také učitelé pro své předměty vytvářejí počítačové prezentace, které pak žákům poskytují jako studijní materiál. A žáci nemusí v učebnicích vyhledávat aktuální kapitoly.

Základy ekologie pro základní a střední školy od Danuše Kvasničkové je jedna z prvních učebnic ekologie, která je vhodná pro 9. ročník základní školy do přírodopisu s rozšířenou ekologií, ale má schvalovací doložku ministerstva školství, mládeže a tělovýchovy České republiky a tak je učebnici možné využívat i na středních školách. Učebnici paní D. Kvasničková vydala poprvé v roce 1984, poslední aktualizace proběhla v roce 2004. V roce 2013 byla učebnice aktualizovaná na Základy biologie a ekologie pro základní a střední školy. Cena se pohybuje kolem 130,- Kč. Učebnici by bylo možné využívat na středních školách u tříletých oborů nebo u čtyřletých oborů, které nemají ekologii jako odborný předmět a mají ekologii zařazenou do prvního ročníku. V učebnici je velké množství názorných obrázků, schémat, grafů a fotografií. Učebnice může sloužit pro domácí přípravu. Otázky a úkoly k procvičování jsou na konci každé podkapitoly, tudíž lze otázky využít k aktivizaci žáků v průběhu hodiny či na začátku nové hodiny.

Druhou učebnicí jsou Základy ekologie a ochrany životního prostředí od Martina Braniše. Jedná se detailní učebnici z roku 1997, aktualizované vydání vyšlo v roce 2004. Dle autora je text použitelný jako podklad pro jednoduché informace pro střední školy zemědělské, lesnické a také pro technická učiliště. Učebnici je možné použít buď jako celek, nebo je možné použít pouze jednu kapitolu, jelikož se informace opakují a není nutné z důvodu hledání vysvětlení daného pojmu listovat do předchozích kapitol. I když je v učebnici text zasahující do detailů, nemusí se využít celý a je možné použít jen základní informace pro danou skupinu žáků. Učebnice obsahuje velké množství vysvětlujících schémat. Informace v textech nejsou vyčerpávající, učebnice může sloužit i k doplnění informací k jiným předmětům a ne pouze pro ekologii. Na konci kapitol se objevují kontrolní otázky.

Třetí učebnicí je Ekologie, učebnice pro gymnázia a střední odborné školy, jejímž autorem je Josef Berger. Učebnice vznikla v roce 1998 a nebyla aktualizovaná. Obsahuje šest základních kapitol (základní pojmy, populace, společenstva, ekosystémy, ekologie člověka, ochrana životního prostředí). Prvních pět kapitol lze využívat bez větších aktualizací tématu, i když by učitel měl vědět, zda se problematika již nezměnila. V šesté kapitole jsou grafy a studie k ochraně životního prostředí. Z této kapitoly je možné využít vysvětlení odborných termínů, ale studie je nutné vypracovat nové k aktuálnímu roku. Učebnice je psaná odborně, ale text není tak obsáhlý jako u skript. Na konci kapitol se objevují návody k samostatné práci, které by se daly využít k praktickému vyučování, či k referátům pro žáky. Učebnice stojí kolem 150,- Kč. I kdyby v osnovách nebyla obsažená všechna témata učebnice, mohli by si jí žáci zakoupit a využívat k domácí přípravě na hodinu. V učebnici jsou jasně vysvětlené základní pojmy a názorná jednoduchá schémata, které by měli žáci znát. Učebnice by se dala využívat i pro obory, které nemají ekologii jako odborný předmět.

Čtvrtou učebnicí je Ekologie pro gymnázia od Jiřího Šlégra, aktualizované vydání vyšlo v roce 2002. Učebnice je rozdělena na dvě části. V první části jsou vysvětleny ekologické termíny a druhá část je věnována vlivu člověka na životní prostředí. V učebnici jsou i vlastní názory autorů, kde řeší problémy životního prostředí. Na konci každé kapitoly je soubor otázek, na které by měl žák po probrání kapitoly bez větších problémů odpovědět. Učebnice je sice určená pro gymnázia, ale bylo by možné jí využit i na střední škole s čtyřletým oborem. Učebnice vyjde cca na 180,- Kč.

V roce 2002 vyšla trilogie skript Ekologie I., II., III. Autory jsou Josef Rajchard, Zuzana Balounová, Dušan Vysloužil, Pavel Kindelmann, Jan Květ a Hana Šantůčková. Skripta obsahují ucelené informace o ekologii a tematické celky jsou psané velice odborně. Pokud by vyučující chtěl skripta využívat, bylo by nutné se vždy pečlivě na každou hodinu připravit a vypsat si poznámky v jednodušší formě, které by následně žákům nadiktoval do sešitu. Skripta by žákům mohla sloužit pro vypracování témat k maturitní zkoušce. Skripta obsahují jednoduché, přesné ilustrace, grafy, mapy a rejstřík. Na konci kapitol nejsou kontrolní otázky. Nedá se hovořit o klasické učebnici, kterou by si žáci pořídili, kdyby ekologii měli jako všeobecně vzdělávací předmět. Cena jednoho dílu je kolem 200,- Kč to by pro žáky znamenalo dát za trilogii cca 600,- Kč s tím, že by některé kapitoly vůbec nevyužili. Tato trilogie je vhodná spíše pro učitele, jelikož jsou jednotlivé pojmy velice detailně popsány.

#### **4. Praktická část práce**

Elektronická učební pomůcka pro ekologii k prvnímu pololetí obsahuje tři části. První částí je samotná elektronická učební pomůcka vytvořená ve formátu \*.pdf. Druhá část je jednoduchý pracovní sešit ve formátu \*.doc, do kterého je možné dopisovat samotné úkoly a třetí částí je klíč k úkolům pro vyučující.

Učební text byl vypracován pomocí učební osnovy předmětu ekologie pro druhý ročník oboru Ekologie a životní prostředí v celkovém počtu 68 hodin na vzdělávání. Učební osnova je platná od 1. září 2013 (STŘEDNÍ PRŮMYSLOVÁ ŠKOLA KERAMICKÁ A SKLÁŘSKÁ KARLOVY VARY, 2013).

Cílem předmětu je rozvinout žákům základní poznatky potřebné k získání komplexního pohledu na přírodu. Důraz je kladen na pochopení vzájemných vztahů mezi organismy a jejich prostředím. Žák bude vnímat prostředí jako nenahraditelnou součást lidské existence (STŘEDNÍ PRŮMYSLOVÁ ŠKOLA KERAMICKÁ A SKLÁŘSKÁ KARLOVY VARY, 2013).

Výuka je pojata frontálně s výkladem učitele, který využívá různých didaktických pomůcek, jako jsou nástěnné obrazy, schémata, prezentace s fotografiemi a obrázky, dále pak učební pomůcky, texty a atlasy. Výuka může být realizována formou diskuze mezi žáky a mezi žáky a učitelem. Žáci se aktivně zapojí do výuky a samostatně zpracovávají informace pomocí referátů. Žáci vypracují závěrečnou práci na téma studium vybraného ekosystému (STŘEDNÍ PRŮMYSLOVÁ ŠKOLA KERAMICKÁ A SKLÁŘSKÁ KARLOVY VARY, 2013).

Rozvoj klíčových kompetencí a průřezových témat je zaměřen na komunikativní klíčové kompetence, řešení problémů, práci s informacemi a využívání prostředků informační a komunikačních technologií. Žáci jsou v rámci výuky ekologie směřováni k tomu, aby byli schopni srozumitelně a souvisle formulovat své myšlenky, písemně si zaznamenávat podstatné údaje z textu i výkladu učitele (STŘEDNÍ PRŮMYSLOVÁ ŠKOLA KERAMICKÁ A SKLÁŘSKÁ KARLOVY VARY, 2013).

#### **4.1 Design učební pomůcky**

Design učební pomůcky byl inspirován přírodou, všechny listy jsou sladěny do modrých odstínů. Tyto odstíny napodobují vodu, která působí klidným dojmem. Důležitým prvkem je i kyslík, bez kterého by neexistoval život. Ten znázorňují jednoduché náhodně rozmístěné bublinky vystínované maximálně ve dvou odstínech. Bublinky plní funkci jak designovou, tak i funkční. Pokud bublinka obsahuje šipku, je možné překliknout zpět na obsah. Dále se v bublinkách objevují čísla kapitol a stránek. Ve světlejších odstínech bublin se objevují ikony s otazníky znamenající úkoly, písmeno T s tipy a vykřičníky s upozorněními. Design byl zvolen jednoduše, aby nerušil obsah učiva. Důležitou součástí učební pomůcky jsou hypertextové odkazy u jednotlivých kapitol, které žáky z obsahu zavedou na dané téma nebo na určitou internetovou stránku.

Ilustrace jsou malovány v grafickém programu Corel DRAW přímo pro účely učebnice. Navrhovala jsem je jednoduše a moderně, aby svým vzhledem zapadaly do stylu učebnice. Nebyly použity ilustrace jiných autorů, jelikož by design a ilustrace měly být ve stejném duchu a neměly by působit rušivě. Obrázky vystihují podstatu věci a sama učebnice nepůsobí stroze jako skripta. Barvy byly použity v základních odstínech v barevné škále RGB. Je zde však riziko, že žák nebude mít dostatečně kvalitní přístroj a barvy budou působit nepřirozeně, ale s tímto jevem je v tak velkém množství přístrojů vyskytujících se na trhu nutno počítat a odkázat žáka na přístroje, které nabízí škola.

 Text byl zvolen tmavě modrý na světle modrém pozadí, jedná se o kontrastní barvy, které jsou v elektronických pomůckách dobře viditelné. Jelikož se jedná o elektronickou učební pomůcku, je zde předpoklad, že žáci s očními vadami si velikost písma mohou upravit tak, aby ho viděli i oni. Pokud by se však modré pozadí ukázalo jako rušivý prvek, je možné pozadí změnit na bílé a barvu písma na černé a uložit pomůcku opět ve formátu \*.pdf, viz Obrázek číslo 27: elektronická učební pomůcka pro žáky s očními vadami.

Pracovní list a klíč jsou součástí elektronické učební pomůcky, ale v rámci průřezového tématu ICT je text pouze předepsán v programu Microsoft Office Word a neobsahuje barevné grafické prvky. Doplnění informací a následná úprava je tak na

samotném žákovi. Pokud by se někomu lépe učilo z tištěného materiálu, je možné pracovní sešit vytisknout.

Tisk elektronické učební pomůcky je možný, ale doporučovala bych před tiskem ve verzi \*.pub změnit pozadí na bílé, tak jako u verze pro žáky s očními vadami, jak je znázorněno na Obrázku číslo 27: elektronická učební pomůcka pro žáky s očními vadami.

Učební pomůcka obsahuje sedm kapitol. Kapitoly dva až šest obsahují konkrétní učivo. Každá kapitola je rozdělena do podkapitol, které jsou vždy uvedeny pod hlavním názvem kapitoly. Na levé straně názvu podkapitol jsou malinké bublinky. Tyto bublinky naznačují důležitost textu pod samotným názvem. Na pravé straně je vždy velká bublina se šipkou zpět, která žáka navrátí do obsahu. Pokud se podkapitola nevyskytuje na stránce se seznamem podkapitol, je na jednotlivé podkapitoly možné kliknout a hypertextový odkaz žáka na danou podkapitolu zavede a nemusí v pomůcce listovat.

#### **4.1.1 Ekologie.pdf - 1. kapitola: Úvod**

Elektronická učební pomůcka je ve formátu \*.pdf, jelikož otevření tohoto formátu je možné téměř v každém přístroji, který má nainstalovaný program Adobe Reader a hlavní výhodou toho programu je, že je dostupný bezplatně. Při otevření učební pomůcky se zobrazí úvodní strana, která je barevně odlišná od ostatních stran a obsahuje název a autora. Pod názvem ekologie je velká bublina, ve které je trojúhelník. Tento všeobecně známý znak, navede žáka k intuitivnímu kliknutí, které ho přesměruje na obsah, viz Obrázek číslo 1: Úvodní strana elektronické učební pomůcky.

Obsah je rozdělen do sedmi kapitol:

- 1. Úvod
- 2. Ekologie jako vědní disciplína
- 3. Ekologie a evoluce
- 4. Organismus a prostředí
- 5. Populační ekologie
- 6. Ekologie společenstev
- 7. Použitá literatura

Kapitoly jedna a sedm jsou informativního charakteru. V kapitole "Úvod" je popsáno, pro jaké školy je učební pomůcka určená a na kolik je rozdělena částí. Úvod obsahuje i legendu použitých ikon a znaků. Celá učební pomůcka obsahuje celkem pět používaných ikon, které se v jednotlivých kapitolách objevují. Ikona zpět je na začátku každé kapitoly. V sedmé kapitole je seznam použité literatury, viz Obrázek číslo 2: obsah elektronické učební pomůcky, Obrázek číslo 3: Úvod elektronické učební pomůcky, Obrázek číslo 23: Strana 23 elektronické učební pomůcky, Obrázek číslo 24: Strana 24 elektronické učební pomůcky.

#### **4.1.2 Ekologie.pdf - 2. kapitola: Ekologie jako vědní disciplína**

Druhá kapitola "Ekologie jako vědní disciplína" je rozdělena do čtyř podkapitol. Kapitola je úvodem do předmětu ekologie a slouží žákům k rychlému zorientování se v definici ekologie, v hraničních vědních oborech ekologie, v členění ekologie a v informacích týkajících se fungování ekologie v praxi. Tyto informace jsou pro žáky k domácí přípravě. Vyučující musí každý z pojmů v expoziční části hodiny popsat s vhodným příkladem.

První podkapitola je zaměřena na definici ekologie v užším slova smyslu a na její základní dělení.

V druhé podkapitole "Hraniční a vědní obory" je již zařazen první úkol do pracovního sešitu. V klíči pro učitele je návrh krátké pětiminutové aktivizační hry ve dvojicích (skupinách) dle počtu žáků ve třídě. Každá dvojice nebo skupina si vylosuje jeden pojem a vyhledá (dle přístupných didaktických pomůcek), co pojem znamená. Následně každá dvojice nebo skupina popíše svůj pojem a ostatní žáci si budou psát poznámky k pojmům, které neměli vyhledávat. Učitel kontroluje, zda žáci pojmy popisují správně, viz Obrázek číslo 4: Strana 4 elektronické učební pomůcky, Příloha číslo 25: Část druhá - Pracovní sešit, Příloha číslo 26: Část třetí - Pracovní sešit - klíč.

Třetí podkapitola na páté straně elektronické učební pomůcky se zaměřuje na členění ekologie. Opět se jedná o rozdělení základních pojmů a je nutné vše vysvětlit na příkladech v expoziční části hodiny. Členění je určeno žákům k domácí přípravě na test a k rychlé orientaci v členění ekologie. Tato podkapitola je ukončena otázkou, která navazuje na téma další hodiny. Otázka může být žákům položena po frontálním opakování na začátku nové hodiny nebo být zadána jako domácí úkol a navázat na ní v hodině příští, viz Obrázek číslo 5: Strana 5 elektronické učební pomůcky.

Čtvrtá podkapitola "Ekologie v praxi" je souhrnem důležitých zákonů, které se týkají ekologie. Každý z uvedených zákonů obsahuje hypertextový odkaz, který žáky zavede na internetové stránky, kde je zákon v aktuálním znění. Tyto odkazy nahrazují papírové zákony, které jsou ve školách jako didaktická pomůcka. U zákonů jsou neustálé změny a ty jsou na internetu aktualizovány. Žáci se tak naučí pracovat

na internetu s aktuálními zákony. Cíle kapitoly jsou využití ICT technologie a dále navést žáky k tomu, aby v zákonech mohli bez problémů hledat řešení na problémy ze svého oboru. Pod zákony je informativní bublina s vykřičníkem, která žákům sděluje, že je možné na uvedené zákony kliknout a dostat se na celé znění zákona. Hypertextové odkazy zavedou žáky na internetové stránky Zákony pro lidi, které jsou provozovány společností AION CS, s.r.o. Tyto internetové stránky obsahují celá znění zákonů. Hypertextové odkazy jsou nasměrovány přímo na daný zákon a není nutné na internetových stránkách zákony znovu vyhledávat. Vyučující tak předejde zdlouhavému hledání zákona na internetu žáky.

Po probrání všech zákonů by měli být žáci schopni zodpovědět na otázku v bublině co je EIA a SEA a následně si tyto informace zapsat do pracovního sešitu, viz Obrázek číslo 6: Strana 6 elektronické učební pomůcky.

#### **4.1.3 Ekologie.pdf - 3. kapitola: Ekologie a evoluce**

Kapitola třetí "Ekologie a evoluce" obsahuje sedm podkapitol. Každá z těchto podkapitol je jeden pojem, který si mají žáci osvojit. V kapitole jsou i obrázky.

První podkapitola "Evoluce" popisuje stručně a jasně co pojem evoluce znamená. Kapitola je ukončena obrázkem, který znázorňuje evoluci lidstva, viz Obrázek číslo 7: Strana 7 elektronické učební pomůcky.

Druhá podkapitola "Adaptace" je jasný a stručný popis pojmu adaptace. Informativní bublina nese popis ježka ušatého, který je pod popisem zobrazen. Po probrání těchto informací je podkapitola doplněna otázkou, na kterou by žáci měli být schopni odpovědět, dále viz Obrázek číslo 8: Strana 8 elektronické učební pomůcky.

Třetí podkapitola obsahuje stručný popis pojmu preadaptace včetně příkladů, viz Obrázek číslo 8: Strana 8 elektronické učební pomůcky.

Čtvrtá podkapitola "Diverzita" obsahuje popis tohoto pojmu a na konci podkapitoly je ukázka diverzity druhů pěnkavy na ostrově, viz Obrázek číslo 9: Strana 9 elektronické učební pomůcky.

Pátá podkapitola "Fitness" je stručným popisem tohoto pojmu s příklady, viz Obrázek číslo 9: Strana 9 elektronické učební pomůcky.

Šestá podkapitola "Koevoluce" obsahuje nejen popis tohoto pojmu, ale také informativní bubliny. V bublině s písmenem T je možnost shlédnout krátké video, které je možné pustit v hodině nebo si ho můžou žáci pustit při domácí přípravě. Další dvě bubliny nabádají k úkolům, které mají žáci splnit v pracovním sešitě. V pátém úkolu je pro vyučující v klíči navržena inscenační hra na téma koevoluce**.**  Vyučující žáky rozdělí do čtyř skupin - každý si vylosuje jeden druh soužití (dravec - kořist, hostitel - parazit, rostlina - opylovač, symbióza) a připraví si scénku. Ostatní budou následně hádat, co si daná skupina připravila za příklady. Scénky by si žáci měli připravit za domácí úkol a na začátku další hodiny je předvést spolužákům, viz Obrázek číslo 10: Strana 10 elektronické učební pomůcky.

Sedmá podkapitola "Konvergence" je zaměřena na popis vzniku podobného typu struktur. Podkapitola je ukončena otázkou, kterou je možné použít pro fixaci učiva na konci hodiny.

Každý z pojmů je u podkapitol doplněn v závorce českým ekvivalentem. Český název není přímo v textu, kde je pojem vysvětlený, jelikož je důležité, aby si žáci uvědomili, že cizí pojem má i český výraz. Proto má český výraz stejnou grafickou úpravu jako výraz cizí.

#### **4.1.4 Ekologie.pdf - 4. kapitola: Organismus a prostředí**

Čtvrtá kapitola "Organismus a prostředí" obsahuje čtyři podkapitoly: Ekologické faktory životního prostředí, Ekologická valence, Ekologická nika a Podmínky prostředí.

 První podkapitola obsahuje popis ekologických faktorů životního prostředí a výsledky vlivu prostředí na organismus, viz Obrázek číslo 11: Strana 11 elektronické učební pomůcky.

Druhá podkapitola "Ekologická valence" je doplněná popsaným obrázkem ekologické valence, viz Obrázek číslo 11: Strana 11 elektronické učební pomůcky.

 Ve třetí podkapitole je popsána ekologická nika, která je znázorněna obrázkem s popisy, viz Obrázek číslo 12: Strana 12 elektronické učební pomůcky.

Čtvrtá kapitola "Podmínky prostředí" je popis podmínek prostředí ukončený obrázkem, viz Obrázek číslo 13: Strana 13 elektronické učební pomůcky.

Všechny podkapitoly obsahují názorné nákresy pro dané situace v podobě obrázků. Tyto obrázky by měl vyučující promítnout vždy v expoziční části hodiny na projektové plátno a řádně je žákům popsat a vysvětlit. Pro lepší pochopení je dobré, když vyučující žákům vysvětluje danou situaci na stejném nákresu, který mají k dispozici i doma. Předejde se tak problému, že žák nechápe, jak má popsat obrázek, který má jinou grafickou úpravu.

#### **4.1.5 Ekologie.pdf - 5. kapitola: Populační ekologie**

Pátá kapitola ,,Populační ekologie" je rozdělena do pěti podkapitol. Tato kapitola je zaměřena především na popis populací a jejich vlastností, na rozmístění jedinců v obývaném území, na hustotu populace, na metapopulaci a na vztahy mezi populacemi. Jedná se o téma, které je nutné spíše rozepsat, proto v kapitole nejsou obrázky, viz Obrázek číslo 14: Strana 14 elektronické učební pomůcky až Obrázek číslo 17: Strana 17 elektronické učební pomůcky,

Druhá podkapitola je ukončená otázkou číslo osm, kde žáci pomocí internetu vyhledají konkrétní příklady rozmístění jedinců v obývaném území a zapíší odpověď do pracovního sešitu, viz Obrázek číslo 15: Strana 15 elektronické učební pomůcky.

Třetí podkapitola má na konci výkladového textu rozšiřující informaci označenou písmenem T v bublině. Podkapitolu ukončuje otázka, kterou žáci zodpoví do pracovního sešitu, viz Obrázek číslo 15: Strana 15 elektronické učební pomůcky.

 Pátá podkapitola po výkladové části popisuje rozdělení vztahů mezi populacemi a je ukončená otázkou číslo 10. Vypište do pracovního sešitu konkrétní případy komenzalismu, symbiózy, aletopatie, konkurence, predace. Tuto otázku může vyučující využít buď u fixační části hodiny, nebo při opakování v další hodině, viz Obrázek číslo 15: Strana 15 elektronické učební pomůcky.

#### **4.1.6 Ekologie.pdf - 6. kapitola: Ekologie společenstev**

Šestá kapitola ,,Ekologie společenstev" je nejobsáhlejší kapitola obsahující osm podkapitol. Prvních pět podkapitol (Definice společenstev, Hranice společenstev, Diverzita společenstev, Prostorová struktura a Dominantní a klíčové druhy) je zaměřeno na stručný popis těchto základních pojmů. Pojmy jsou vysvětlené jednoduše a jasně, aby si je žáci při domácí přípravě mohli kdykoliv přečíst a pracovat tak dále na dalších úkolech. Pátá podkapitola je doplněná úkolem číslo 11. Znáte konkrétní druhy? Vyučující otázku může využít jak při opakování, tak při fixaci učiva, viz Obrázek číslo 18: Strana 18 elektronické učební pomůcky, Obrázek číslo 19: Strana 19 elektronické učební pomůcky.

Obsahem šesté podkapitoly "Trofická struktura" je popis ekologické potravní pyramidy včetně názorného obrázku. Obrázek by měl být použit při expoziční části s tím, že by ho vyučující promítl na projekčním plátně a žákům důkladně popsal. Podkapitola je ukončena úkolem, kdy žáci sami vymyslí konkrétní příklady ekologické pyramidy a zapíšou si je do pracovního sešitu, viz Obrázek číslo 20: Strana 20 elektronické učební pomůcky.

Sedmá podkapitola "Změny struktur - sukcese" obsahuje opět stručný popis a je doplněná obrázkem, který je možné žákům pomocí projektového plátna promítnout a vysvětlit. Podkapitola je doplněná otázkou číslo 13. Vysvětlete, jak bude probíhat primární sukcese, viz Obrázek číslo 21: Strana 21 elektronické učební pomůcky.

Osmá podkapitola popisuje tok energie. Tento pojem se nejlépe vysvětluje na obrázku se šipkami, který je součástí osmé podkapitoly. Obrázek je možné i rozkliknout pomocí hypertextového odkazu. Žák nebo učitel se dostane na internetovou stránku www.eko-is.wz.cz, která byla zřízena pro účely učebnice a zde se obrázek rozhýbe. Pohyblivé ukázky jsou pro domácí přípravu nejlepší, jelikož si žák při přípravě může obrázek pustit a názorně vidí, jak tok energie funguje, viz Obrázek číslo 22: Strana 22 elektronické učební pomůcky.

### **4.1.7 Část druhá - Pracovní\_sešit\_EKOLOGIE.doc**

Pracovní sešit je vypracovaný ve formátu \*.doc. Jsou zde předepsané otázky, které se objevují v elektronické učební pomůcce. Jelikož jedním z výchovně vzdělávacích cílů učební pomůcky je i procvičení práce s informačními technologiemi, byl zvolen tento způsob doplňování otázek. Proto ani otázky nemají přesně předepsaný formát. Žáci si mohou v průběhu hodin informace dopisovat, a pokud se jim k závěrečnému testu bude lépe učit z tištěných materiálů, mohou si je na vlastní náklady vytisknout. Ukázka nevyplněného pracovního sešitu je v Příloze číslo 25: Část druhá - Pracovní sešit.

### **4.1.8 Část třetí - Pracovní\_sešit\_EKOLOGIE\_klíč.doc**

Třetí částí je klíč k pracovnímu sešitu, který je určen pro vyučující. V klíči jsou vypracované otázky a poznámky pro vyučujícího, kde jsou tipy jak otázky v hodinách využít, tipy jsou označeny zeleně. Ukázka vyplněného pracovního listu s úkoly je v Příloze číslo 26: Část třetí - Pracovní sešit - klíč.

#### **5. Evaluace učební pomůcky**

Na základě mé osobní zkušenosti při praxi na Střední odborné škole Schola Humanitas jsem si uvědomila, že má každá škola jinak uspořádané učební osnovy. Schola Humanitas využívá ke své výuce velmi složitá skripta a má učební pomůcka tak působí velice jednoduše. Elektronická učební pomůcka je souhrnem pojmů, které by žáci měli znát nejen z oboru ekologie. Došla jsem tak k názoru, že by má učební pomůcka mohla být využívána spíše na školách, které nemají ekologii jako hlavní předmět oboru.

Na základě osobní konzultace s vyučujícím ekologie na Střední průmyslové škole keramické a sklářské je učební pomůcku možné využívat, ale on sám by ji nechal žákům pouze pro domácí přípravu, jelikož je zde souhrn pojmů a definic, které si musí žáci v průběhu roku osvojit. Ale výkladová část je dle jeho názoru příliš strohá a bylo by nutné, aby bylo k pojmům doplněno více příkladů. Pokud bude elektronická učební pomůcka doplněna o více příkladů, začne jí na začátku školního roku 2015/2016 využívat. Ve výuce by vyučující použil obrázky, které je možné promítat na projektovém plátně. Dle jeho názoru jsou obrázky zdařilé, neobsahují příliš mnoho rušivých detailů a je dle nich možné danou látku vysvětlit.

#### **6. Závěr**

Cílem bakalářské práce bylo vytvořit elektronickou učební pomůcku pro ekologii. Učební pomůcka by měla nahradit klasickou učebnici, která se hůře aktualizuje a měla by žákům sloužit pro výuku ekologie jak ve škole, tak i doma. Elektronická učební pomůcka byla vytvářená pro Střední průmyslovou školu keramickou a sklářskou. Prvotním záměrem bylo, že se bude učební pomůcka používat již ve školním roce 2014/2015. Tento cíl nebyl splněn, jelikož daná témata byla konzultována s vyučujícím těsně před jejich probráním a než byla učební pomůcka vytvořena, byla témata probrána. Učební pomůcka bude na základě konzultace rozšířena a začne být využívána ve školním roce 2015/2016.

Výchovně vzdělávací cíl učební pomůcky je využití ICT technologie pro zapisování zápisků přímo v hodině. Tento výchovně vzdělávací cíl má žáky naučit efektivně pracovat s technologiemi, které mají neustále při sobě.

V průběhu vytváření učební pomůcky jsem si uvědomila, že by mohla být nabídnuta i školám, které nemají ekologii jako odborný předmět. A věřím, že by jí školy ke své výuce využily v rozsahu, kterým pomůcka disponuje.

### **7. Seznam použitých zdrojů**

### **7.1 Monotematické publikace**

BERGER, Josef. *Ekologie*. České Budějovice: Kopp, 1998, 197 s. ISBN 80-723- 2013-0.

BRANIŠ, Martin. *Základy ekologie a ochrany životního prostředí: učebnice pro střední školy*. 3., aktualiz. vyd. Praha: Informatorium, 2004, 203 s. ISBN 80-733- 3024-5.

KNECHT, Petr a Tomáš JANÍK. *Učebnice z pohledu pedagogického výzkumu*. Brno: Paido, 2008, 196 s. Pedagogický výzkum v teorii a praxi, sv. 11. ISBN 978-807- 3151-744.

KOTLER, Philip. *Marketing management*. Praha: Grada, 2007, 788 s. ISBN 978-80- 247-1359-5.

KVASNIČKOVÁ, Danuše. *Základy ekologie*. 3., upr. vyd. Praha: Fortuna, 2004, 103 s. ISBN 80-716-8902-5.

MAŇÁK, Josef. *Nárys didaktiky*. 3. vyd. Brno: Masarykova univerzita v Brně, 2003, 104 s. ISBN 80-210-3123-9.

MAŇÁK, Josef a Dušan KLAPKO (ed.). *Učebnice pod lupou*. Brno: Paido - edice pedagogické literatury, 2006, 123 s. Pedagogický výzkum v teorii a praxi, sv. 4. ISBN 80-731-5124-3.

MAŇÁK, Josef a Petr KNECHT (eds.). *Hodnocení učebnic*. Brno: Paido - edice pedagogické literatury, 2007, 141 s. Pedagogický výzkum v teorii a praxi, sv. 7. ISBN 978-807-3151-485.

PRŮCHA, Jan. *Pedagogická evaluace: hodnocení vzdělávacích programů, procesů a výsledků*. V Brně: Masarykova univerzita, 1996, 166 s. ISBN 80-210-1333-8.

PRŮCHA, Jan. *Učebnice: teorie a analýzy edukačního média: příručka pro studenty, učitele, autory učebnic a výzkumné pracovníky*. Brno: Paido, 1998, 148 s. Edice pedagogické literatury. ISBN 80-859-3149-4.

PRŮCHA, Jan. *Moderní pedagogika*. 2.přepr. a akt.vyd. Praha: Portál, 2002, 481 s. ISBN 80-717-8631-4.

PRŮCHA, Jan, Eliška WALTEROVÁ, Jiří MAREŠ. *Pedagogický slovník*. 4., aktualiz. vyd. Praha: Portál, 2003, 322 s. ISBN 80-717-8772-8.

RAJCHARD, Josef, Zuzana BALOUNOVÁ a Dušan VYSLOUŽIL. *Ekologie I*. České Budějovice: KOPP, 2002, 121 s. ISBN 80-723-2189-7.

RAJCHARD, Josef, Pavel KINDLMANN a Zuzana BALOUNOVÁ. *Ekologie II*. České Budějovice: KOPP, 2002, 119 s. ISBN 80-723-2190-0.

RAJCHARD, Josef. *Ekologie III*. České Budějovice: KOPP, 2002, 197 s. ISBN 80- 723-2191-9.

STŘEDNÍ PRŮMYSLOVÁ ŠKOLA KERAMICKÁ A SKLÁŘSKÁ KARLOVY VARY. *Učební osnova předmětu EKOLOGIE*. 2013.

ŠLÉGL, Jiří, František KISLINGER a Jana LANÍKOVÁ. *Ekologie pro gymnázia*. Praha: Fortuna, 2005.

### **7.2 Elektronické dokumenty**

AION CS, s.r.o. *Zákony pro lidi - Sbírka zákonů ČR v aktuálním konsolidovaném znění* [online]. 2015 [cit. 2015-03-22]. Dostupné z: www.zakonyprolidi.cz.

KUBEŠ, Radek. Tablet jako poznámkový blok s šikovnými notifikacemi. *Tablet jako poznámkový blok s šikovnými notifikacemi - IDNES.cz* [online]. 2014 [cit. 2015-03- 22]. Dostupné z: http://technet.idnes.cz/tablet-jako-blok-s-notifikacemidmv/software.aspx?c=A141010\_122017\_software\_vse.

MINISTERSTVO ŠKOLSTVÍ, MLÁDEŽE A TĚLOVÝCHOVY. Schvalovací doložky učebnic, MŠMT ČR. *MŠMT ČR* [online]. 2014 [cit. 2015-03-22]. Dostupné z: http://www.msmt.cz/vzdelavani/skolstvi-v-cr/schvalovaci-dolozky-ucebnic-2013.

#### **8. Přílohy**

#### **8. 1 Seznam příloh**

Obrázek číslo 1: Úvodní strana elektronické učební pomůcky Obrázek číslo 2: Obsah elektronické učební pomůcky Obrázek číslo 3: Úvod elektronické učební pomůcky Obrázek číslo 4: Strana 4 elektronické učební pomůcky Obrázek číslo 5: Strana 5 elektronické učební pomůcky Obrázek číslo 6: Strana 6 elektronické učební pomůcky Obrázek číslo 7: Strana 7 elektronické učební pomůcky Obrázek číslo 8: Strana 8 elektronické učební pomůcky Obrázek číslo 9: Strana 9 elektronické učební pomůcky Obrázek číslo 10: Strana 10 elektronické učební pomůcky Obrázek číslo 11: Strana 11 elektronické učební pomůcky Obrázek číslo 12: Strana 12 elektronické učební pomůcky Obrázek číslo 13: Strana 13 elektronické učební pomůcky Obrázek číslo 14: Strana 14 elektronické učební pomůcky Obrázek číslo 15: Strana 15 elektronické učební pomůcky Obrázek číslo 16: Strana 16 elektronické učební pomůcky Obrázek číslo 17: Strana 17 elektronické učební pomůcky Obrázek číslo 18: Strana 18 elektronické učební pomůcky Obrázek číslo 19: Strana 19 elektronické učební pomůcky Obrázek číslo 20: Strana 20 elektronické učební pomůcky Obrázek číslo 21: Strana 21 elektronické učební pomůcky Obrázek číslo 22: Strana 22 elektronické učební pomůcky Obrázek číslo 23: Strana 23 elektronické učební pomůcky Obrázek číslo 24: Strana 24 elektronické učební pomůcky Příloha číslo 25: Část druhá - Pracovní sešit Příloha číslo 26: Část třetí - Pracovní sešit - klíč

Obrázek číslo 27: ukázka elektronické učební pomůcky pro žáky s očními vadami

### **8. 2 Přílohy**

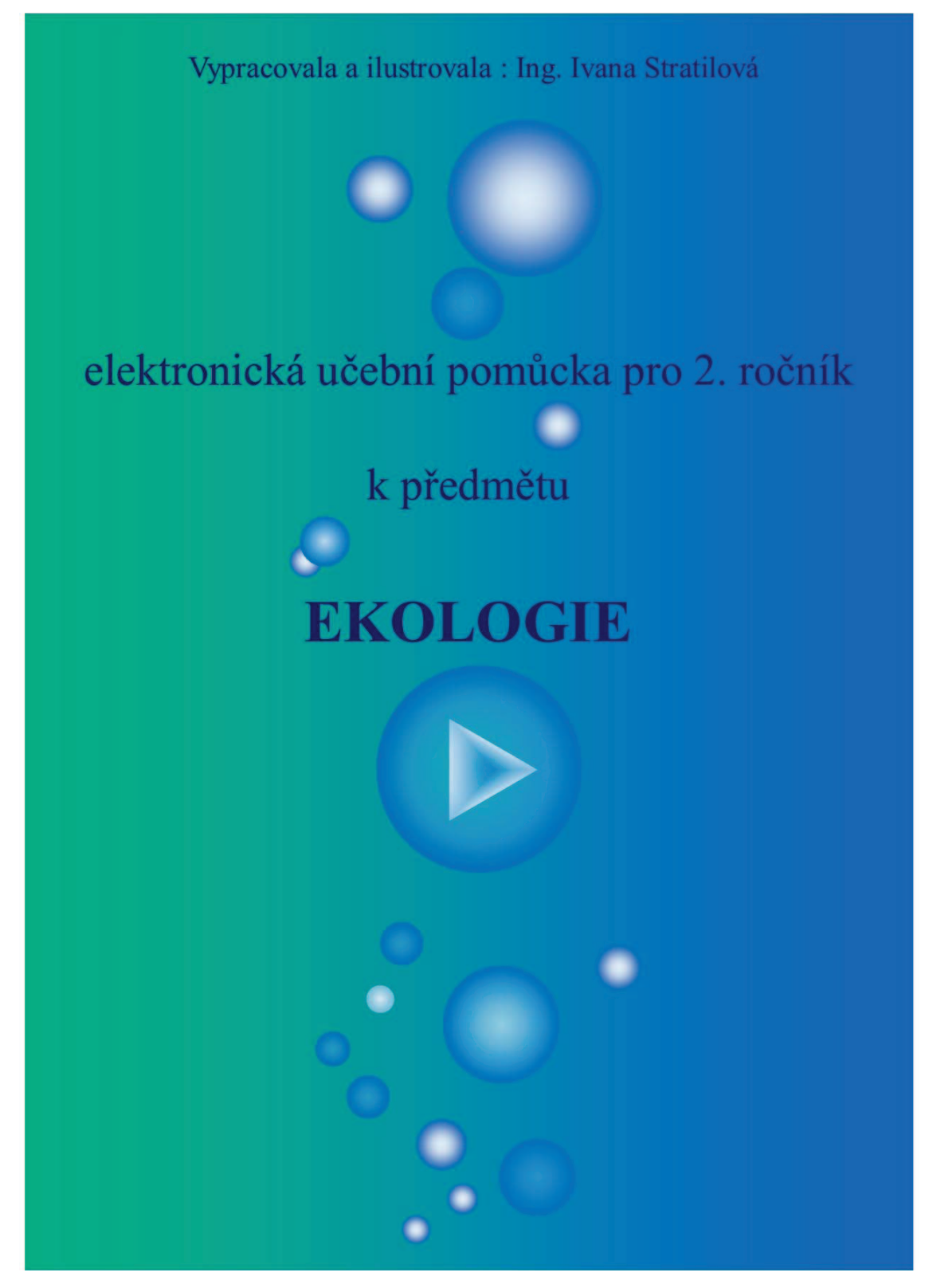

Obrázek číslo 1: Úvodní strana elektronické učební pomůcky (zdroj: vlastní)

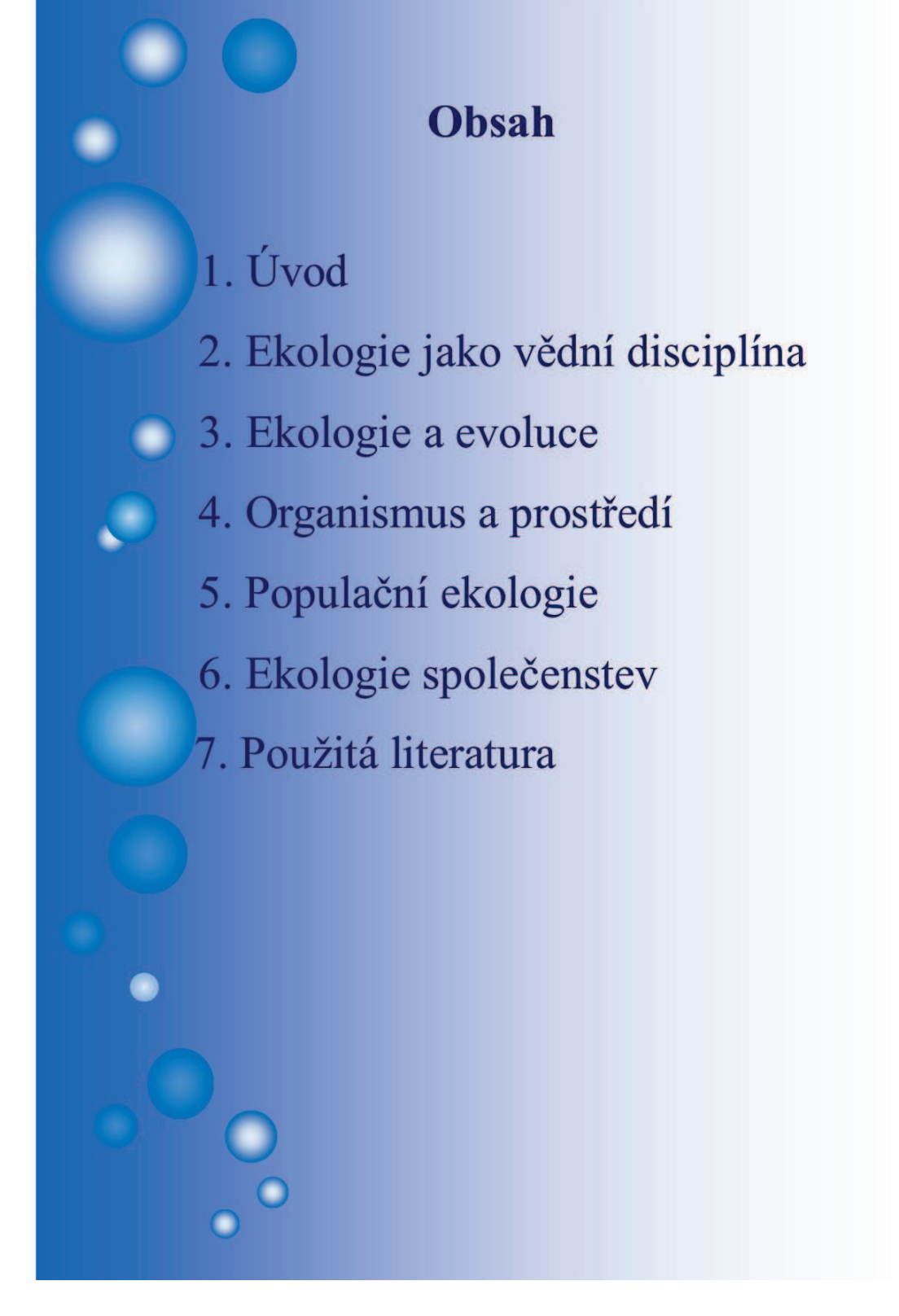

Obrázek číslo 2: Obsah elektronické učební pomůcky (zdroj: vlastní)

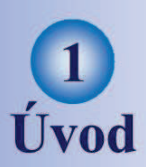

Elektronická učební pomůcka vznikla jako bakalářská práce na České zemědělské univerzitě v Praze na Institutu vzdělávání a poradenství pro Střední průmyslovou školu Keramickou pro 2. ročník oboru Ekologie a životní prostředí. Učební pomůcka je vytvořena k prvnímu pololetí předmětu. Pomůcka má tři části ekologii.pdf, pracovní sešit určený pro žáky a klíč určený pro učitele ve formátu .doc.

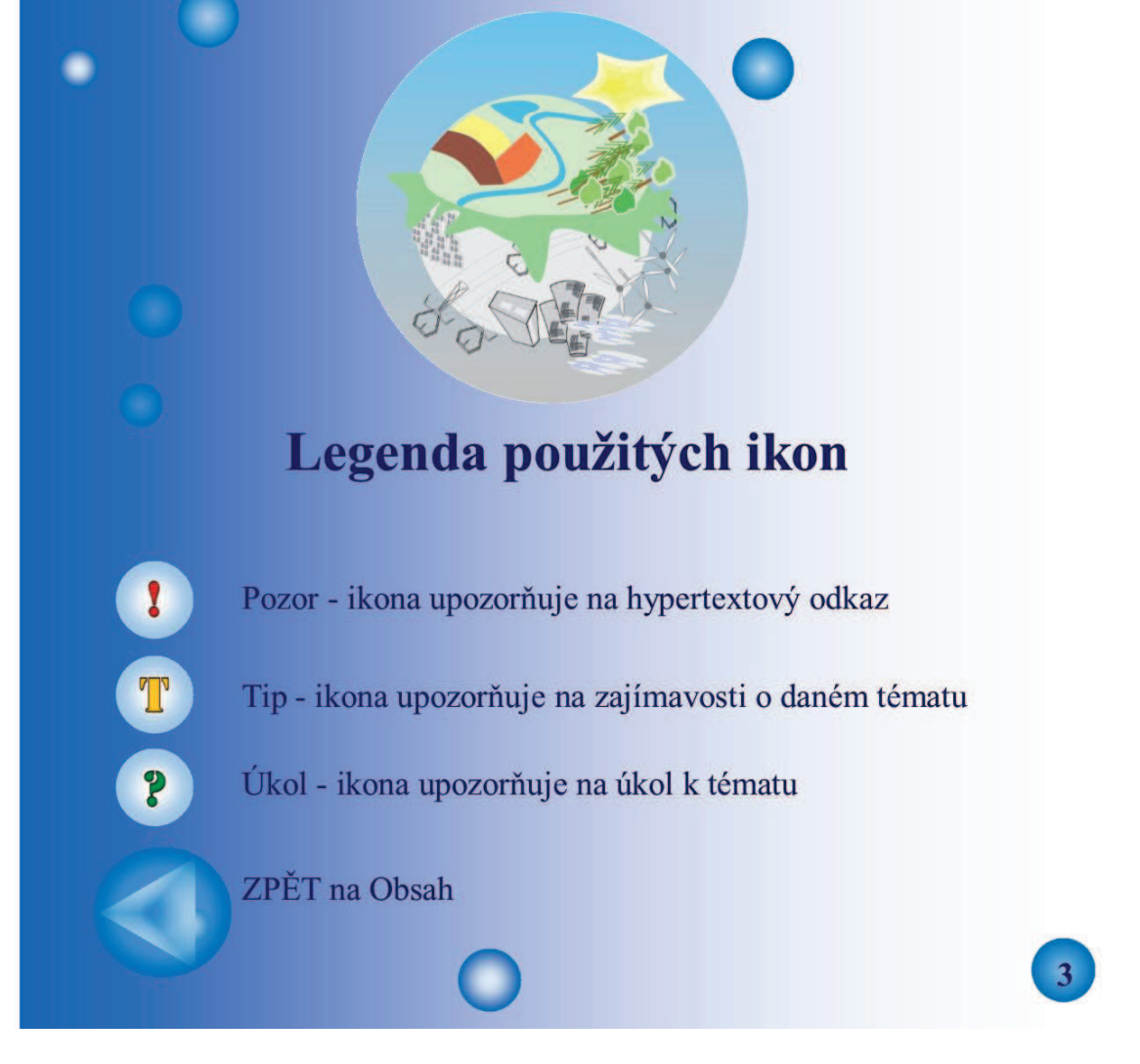

Obrázek číslo 3: Úvod elektronické učební pomůcky (zdroj: vlastní)

# Ekologie jako vědní disciplína

- **O** Definice ekologie
- **O** Hraniční vědní obory
- · Členění ekologie
- Ekologie v praxi

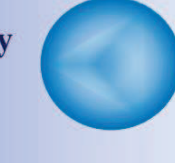

### **Definice ekologie**

Věda zabývající se vztahy mezi organismy a jejich prostředím. Prostředí je složeno ze dvou hlavních složek:

- 1. Abiotické složky (světlo, teplo, voda, vzduch, horniny)
- 2. Biotické složky (ostatní organismy a vztahy mezi nimi).

Ekologie se zabývá třemi stupni:

- 1. jednotlivým organismem
- 2. populací (složenou z jedinců téhož druhu)

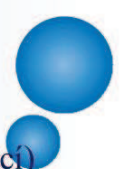

3. společenstvem (složeným z většího či menšího počtu populací)

### Hraniční vědní obory

Ekologie navazuje na mnoho vědních oborů jako je geologie, geografie, chemie, klimatologie, matematika, fyzika, dále morfologie, fyziologie, etologie, systematika... Ekologie může uplatňovat své poznatky také v oborech právních, ekonomických a sociálních.

1. Popište, do pracovního sešitu pomocí učebnice či internetu, čím se zabývají vyjmenované vědní obory.

Obrázek číslo 4: Strana 4 elektronické učební pomůcky (zdroj: vlastní)

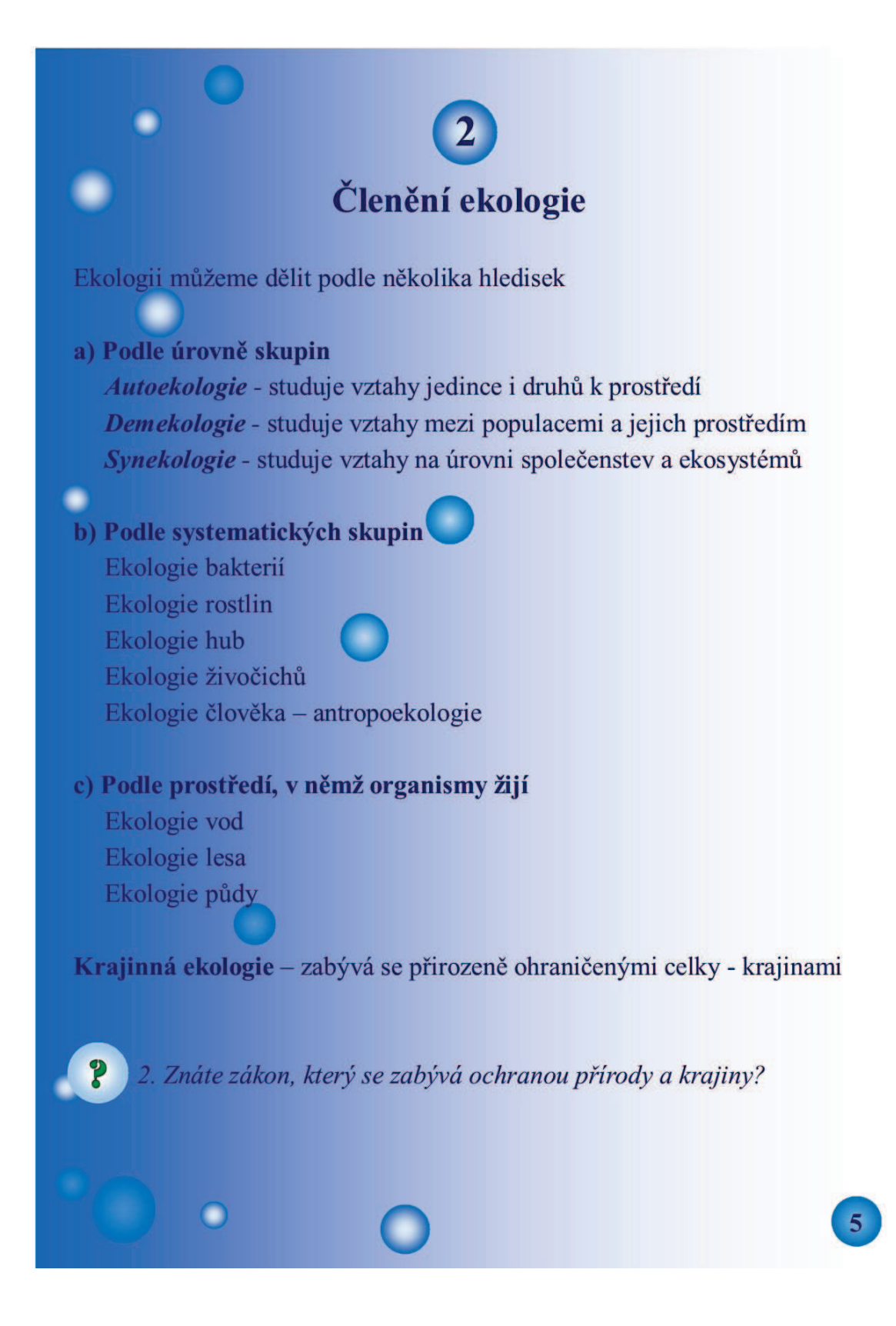

Obrázek číslo 5: Strana 5 elektronické učební pomůcky (zdroj: vlastní)

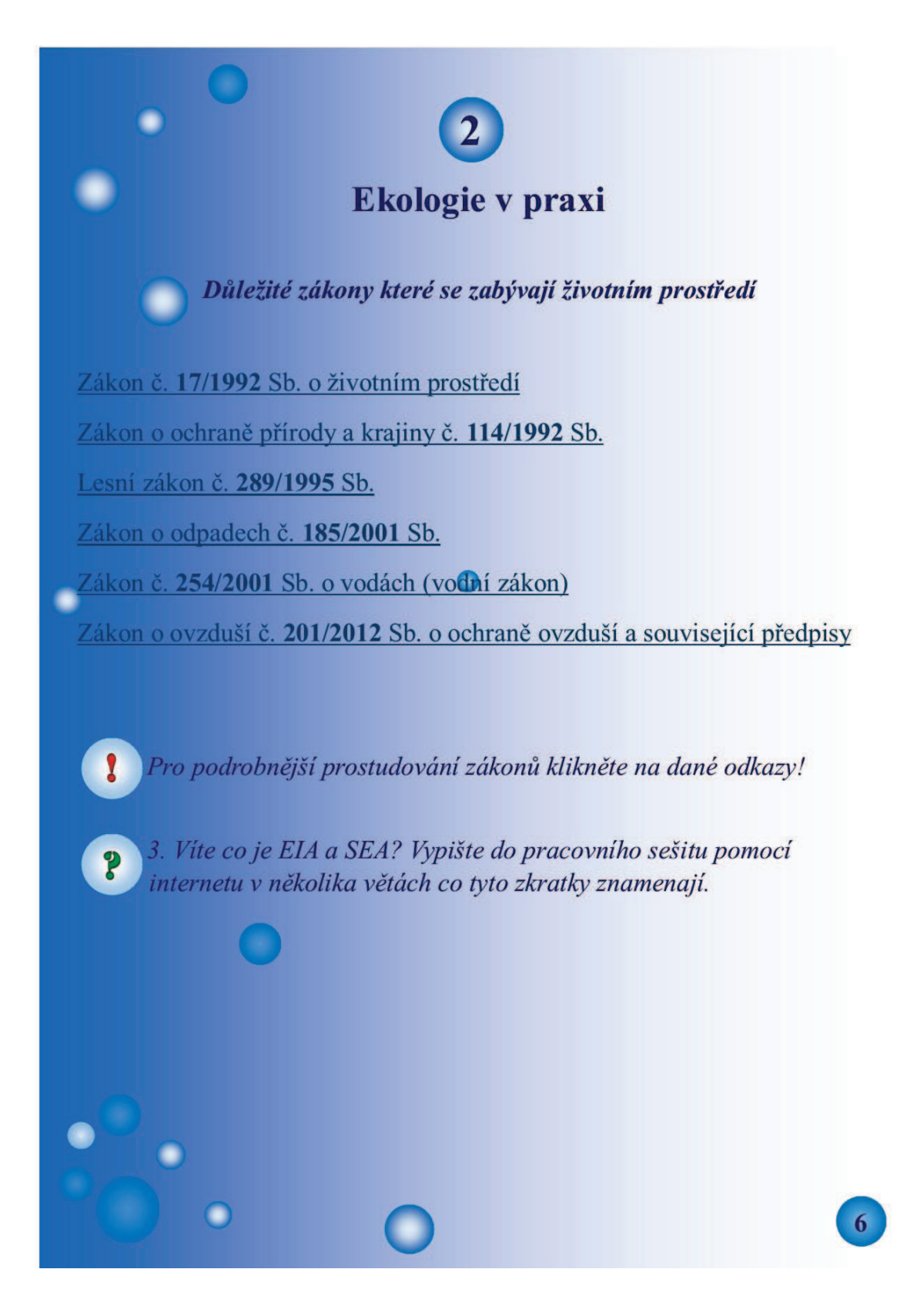

Obrázek číslo 6: Strana 6 elektronické učební pomůcky (zdroj: vlastní)

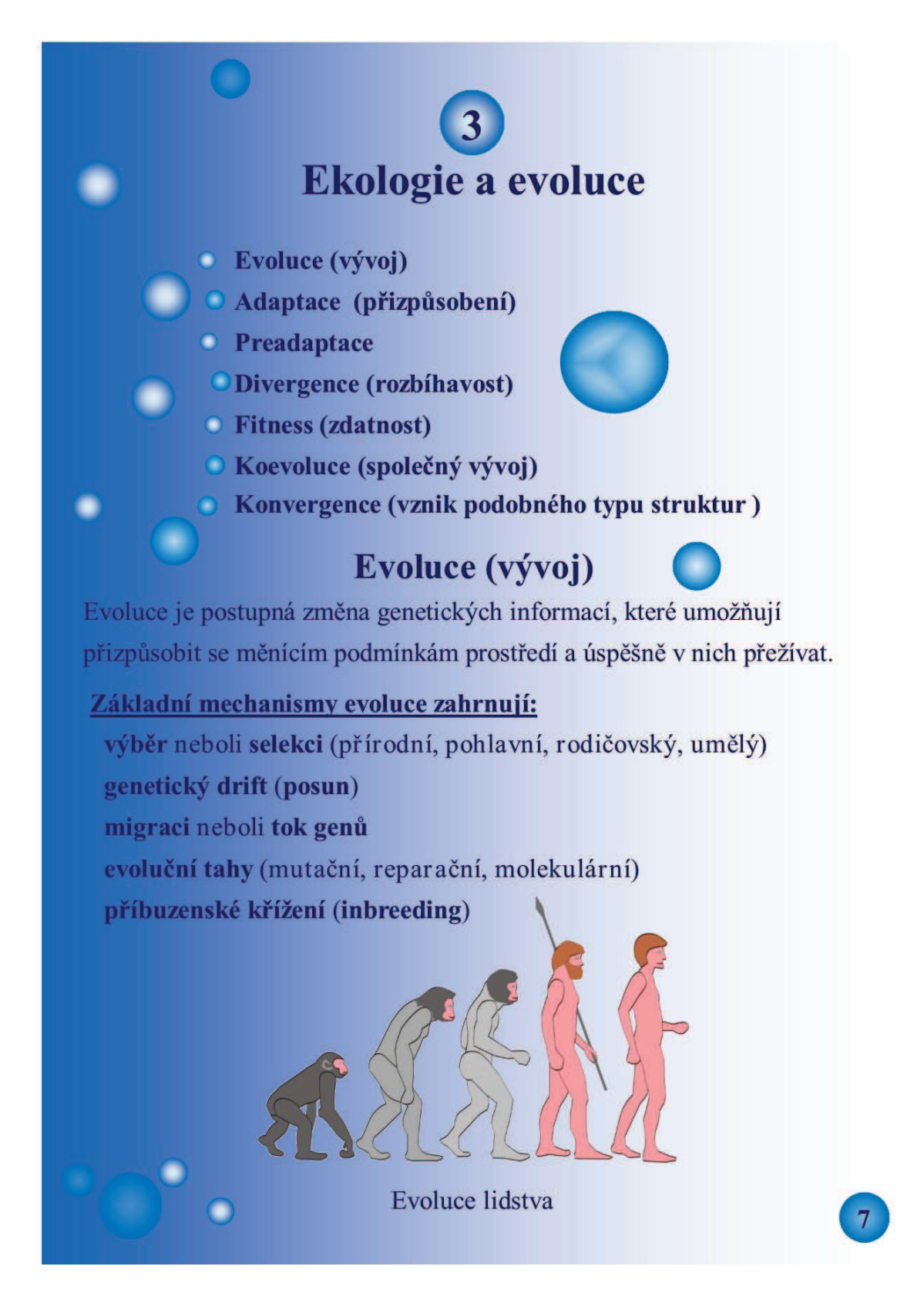

Obrázek číslo 7: Strana 7 elektronické učební pomůcky (zdroj: vlastní)

# Adaptace (přizpůsobení)

Organismy se adaptují tím, že žijí v různých podmínkách a přizpůsobují se prostředí, ve kterém žijí. Za určitých podmínek se v něm můžou rozmnožovat a zanechávat potomstvo.

Ježek ušatý žijící v teplejších oblastech má větší ušní boltce. To souvisí s termoregulací (Allenovo pravidlo - čím blíže k rovníku, tím větší akrální části).

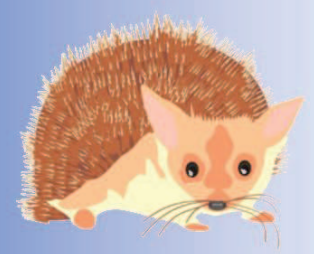

Ježek ušatý

4. Znáte jiné příklady adaptace z chladnější části zeměkoule P (Antarktida)?

### Preadaptace

Organismy žijí v různých podmínkách a přizpůsobují se prostředí ve kterém žijí. pokud se přizpůsobí až poté, co vznikly nazývá se tento jev jako preadaptace. Jsou to vlastnosti, které měly původně jiný účel a vznikly v jiném kontextu, reálná připravenost organismu k existenci při změně životních podmínek (prostředí). Příkladem může být peří u předků ptáků, které původně plnilo různé funkce jako například sociální signalizace, detoxikace, péče o potomstvo, termoregulace, ale bylo zároveň vhodnou preadaptací k letu.

Obrázek číslo 8: Strana 8 elektronické učební pomůcky (zdroj: vlastní)

# Divergence (rozbíhavost)

Jeden druh se může během vývoje rozdělit na několik druhů. Nabízí-li jedno stanoviště možnosti jak se uživit, najít úkryt, vyhnout se nepřátelům. Příkladem divergence jednoho druhu je výzkum přírodovědce z 19. století Charlese Darwina na pěnkavách z ostrovů Galapágy. Jeden druh, který se na ostrovy dostal z pevniny, dal vzniknout semenožravým, hmyzožravým i všežravým typům.

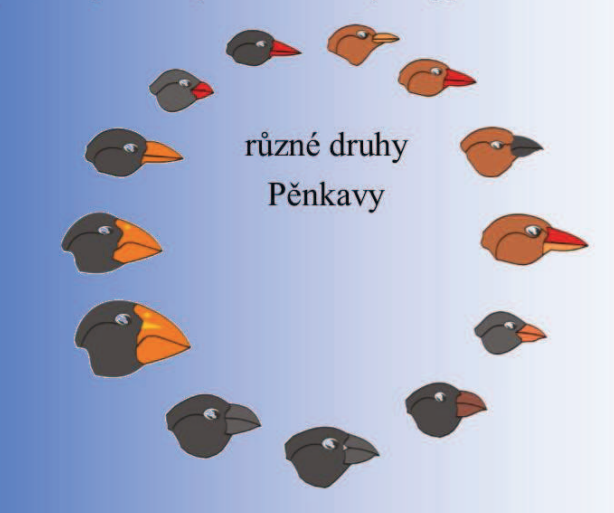

### **Fitness (zdatnost)**

Je schopnost konkrétního jedince předat své geny dalším generacím, což znamená dožít se reprodukčního věku a úspěšně přivést na svět schopné jedince. Záleží na vlastnostech jedince i na zdatnosti ostatních jedinců v populaci. Určuje se zpětně podle množství potomků, které jedinec zanechal. Jde o relativní hodnotu sloužící k porovnání úspěšnosti různých jedinců.

Obrázek číslo 9: Strana 9 elektronické učební pomůcky (zdroj: vlastní)

9

### Koevoluce (společný vývoj)

Koevoluce je společný evoluční vývoj dvou či více druhů, při němž dochází k jejich vzájemnému přizpůsobování. Je důsledkem symbiózy určitého typu mezi těmito dvěma druhy jako jsou například dravec-kořist, hostitel-parazit, rostlina-opylovač, u symbiotických druhů, komenzálů, při napodobování různých vzorů (např. za účelem splynutí s okolím mimikry).

Krátké video o mimikrách kudlanky Ságy: http://www.youtube.com/watch?v=tZAUUtTZ4qI

5. Vypište do pracovního sešitu konkrétní příklady koevoluce: dravec - kořist, hostitel - parazit, rostlina - opylovač, symbiózy určitých druhů.

6. Znáte nějaké příklady určitého druhu, který používá mimikry k zastrašování?

### Konvergence (vznik podobného typu struktur)

Konvergence je přizpůsobení se různých druhů organismů jednomu typu prostředí. Mohlo by se zdát, že pro každý typ prostředí nebo určitý rozsah faktorů prostředí existuje vždy jeden nejlépe přizpůsobený druh. Vývoj organismů ukazuje, že k podobným podmínkám mohou být přizpůsobeny i velmi vzdálené druhy. Příkladem tvarové konvergence je podobnost kytovců s rybami nebo např. podobnost mravenců a termitů.

7. Znáte jiné příklady Konvergence?

Obrázek číslo 10: Strana 10 elektronické učební pomůcky (zdroj: vlastní)

10

# Organismus a prostředí

- Ekologické faktory životního prostředí
- Ekologická valence
- Ekologická nika
- Podmínky prostředí

### Ekologické faktory životního prostředí

Ekologické faktory jsou všechny podmínky životního prostředí, které nějakým způsobem ovlivňují daný živý organismus.

### Výsledky vlivu prostředí na organismus

- zeměpisné rozšíření druhu
- hustota populací

### Ekologická valence

Schopnost daného organismu vyrovnávat se s působením ekologických činitelů. Každý organismus má své ekologické minimum a maximum, které pro daný organismus vymezují takzvané hranice tolerance.

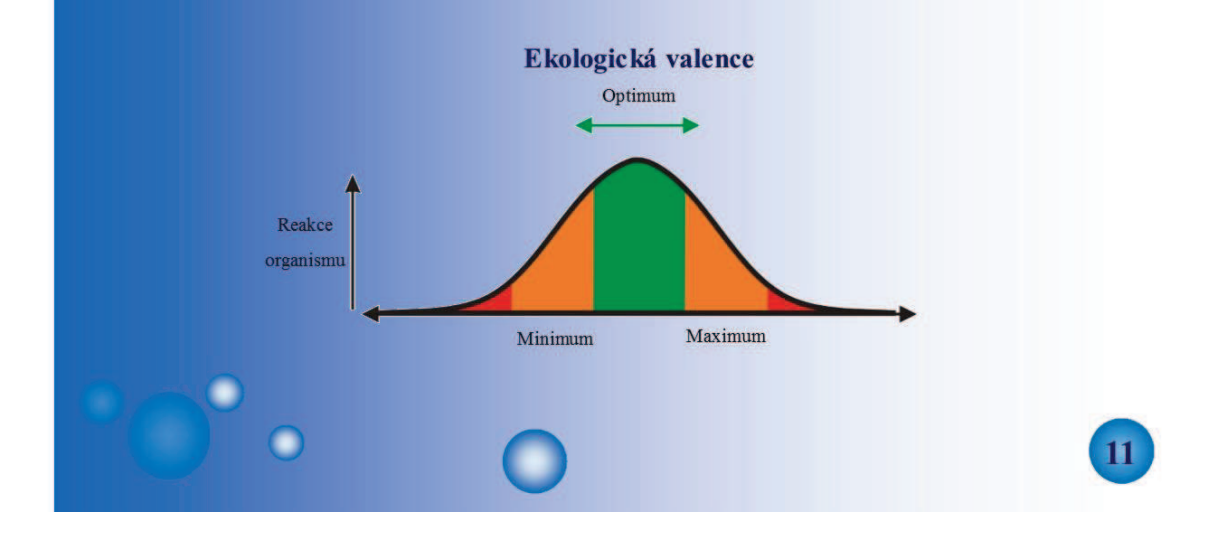

Obrázek číslo 11: Strana 11 elektronické učební pomůcky (zdroj: vlastní)

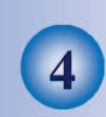

### Ekologická nika

Ekologická nika je funkční začlenění druhu do struktury a funkcí ekosystému. Organizmy jakéhokoliv druhu mohou přežívat, růst, rozmnožovat se a zachovávat životaschopnou populaci jen v rozmezích jistých hranic podmínek, které působí jako rozměr niky.

Nika může být:

- potravní
- prostorová
- časová (lov členovců ve vzduchu, denní vlaštovky, noční netopýři) Jeden druh nemůže obsadit dvě niky a jedna nika nemůže být obsazena dvěma druhy, ale niky se mohou překrývat.

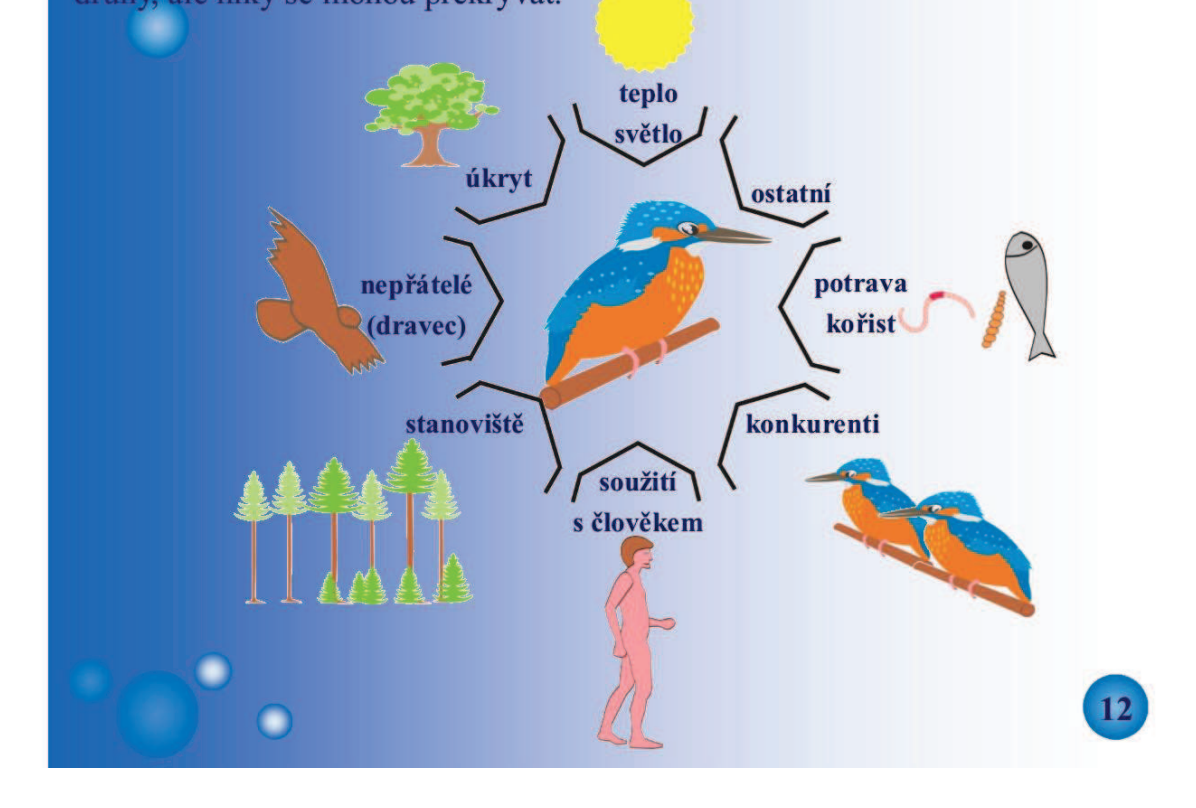

Obrázek číslo 12: Strana 12 elektronické učební pomůcky (zdroj: vlastní)

# Podmínky prostředí

Podmínky pro život které mohou ovlivňovat každého jedince či společenstvo organismů, kteří žijí v určitém prostředí.

Biotop (habitat neboli stanoviště) - soubor neživých a živých činitelů, kteří na sebe vzájemně působí a vytvářejí tak životní prostředí určitého jedince, druhu, populace, společenstva. Pro rostliny se toto prostředí nazývá Ekotop.

Ekosystém - jednotka prostředí, ve kterém existuje stabilní a dynamická rovnováha mezi organismy a abiotickým (neživým) prostředím

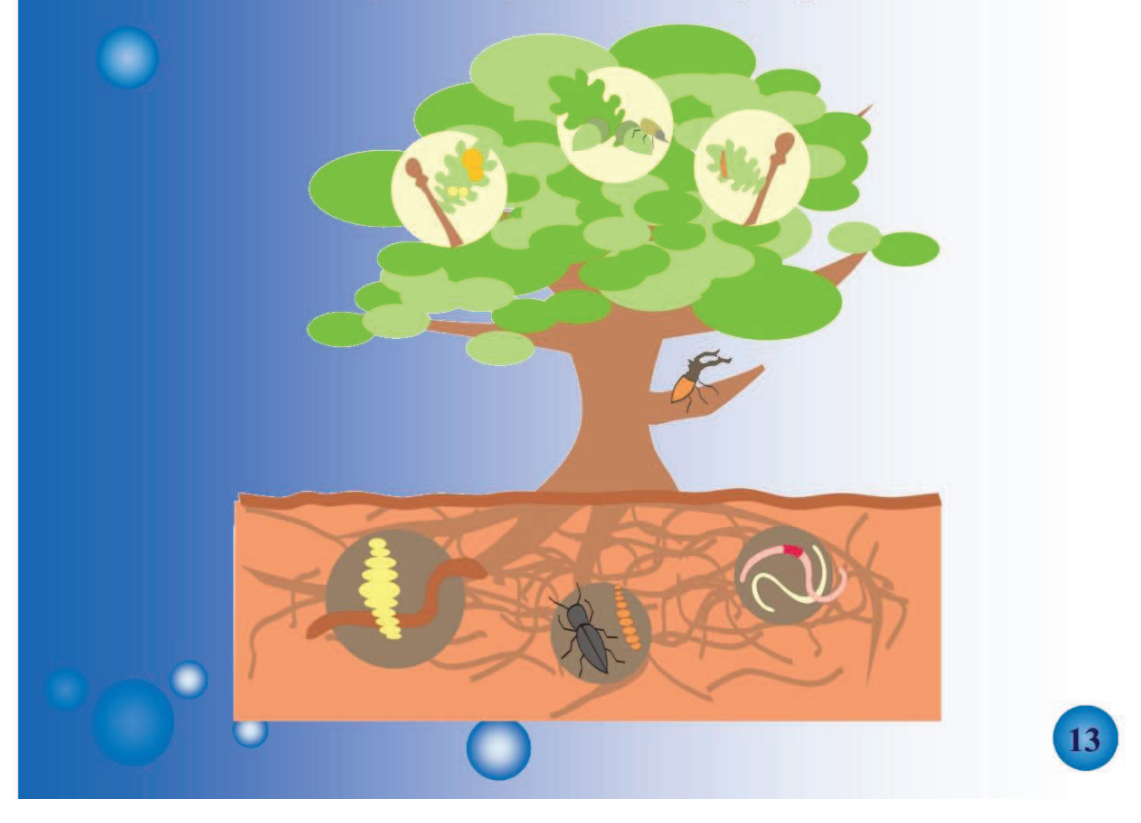

Buk jako biotop pro různé druhy hmyzu

Obrázek číslo 13: Strana 13 elektronické učební pomůcky (zdroj: vlastní)

# Populační ekologie

- Populace a její vlastnosti
- Rozmístění jedinců v obývaném území
- Hustota (abundance, denzita) populace
	- Metapopulace

Vztahy mezi populacemi

### Populace a její vlastnosti

Populace je skupina organizmů stejného druhu, kteří se společně vyskytují na určitém území. Jedinci stejného druhu se mohou plodně křížit a zajišťovat si tím existenci. Populaci tvoří soubor jedinců všech věkových kategorií.

Například u obratlovců tvoří populaci všechny věkové kategorie. Bezobratlí tvoří populaci ve všech stádiích jejich vývoje (vajíčka, larvy v různých fázích, kukly a dospělí jednici).

Obrázek číslo 14: Strana 14 elektronické učební pomůcky (zdroj: vlastní)

14

### Rozmístění jedinců v obývaném území

 $\overline{\mathbf{5}}$ 

Různá území nabízí populacím zdroje potravy, odpočinkové úkryty, obranu proti predátorům a obranu proti nepříznivým klimatickým faktorům.

rozmístění může být:

P

1) Shlukovité - nejčastější typ, jedinci vytváří různě velké skupiny, které mohou být rozmístěny nepravidelně.

2) Náhodné – typické pro homogenní prostředí s dostatečnou nabídkou potravních zdrojů pro populaci

3) Rovnoměrné (pravidelné) – jedinci jsou vzdálení v pravidelných, přibližně stejných vzdálenostech. Běžné v umělých výsadbách, v přírodě typické při rovnoměrném rozmístění zdrojů nebo při jejich nedostatku.

8. Pomocí internetu vyhledejte příklady konkrétních druhů shlukovitého, náhodného a rovnoměrného rozmístění populací.

Obrázek číslo 15: Strana 15 elektronické učební pomůcky (zdroj: vlastní)

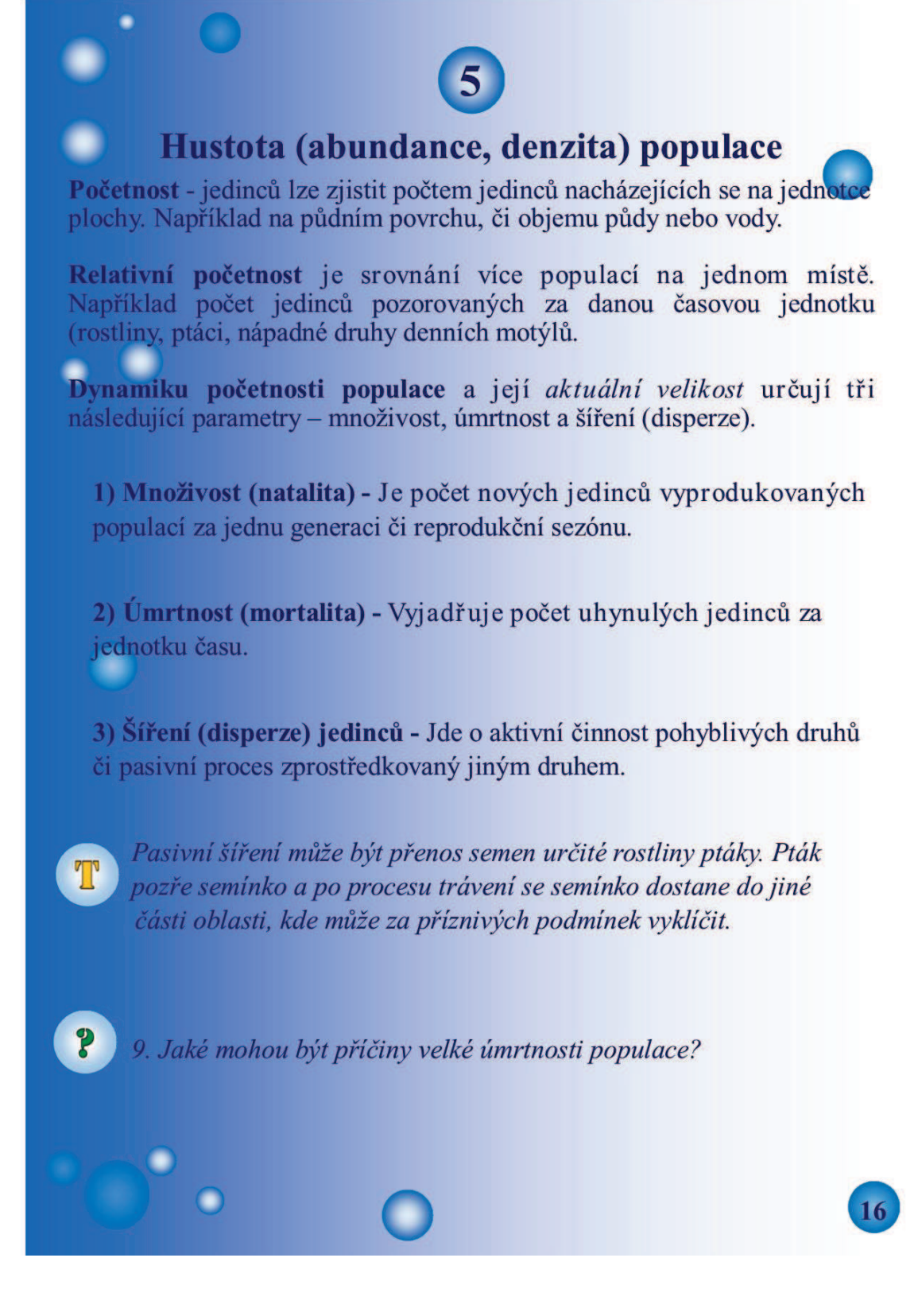

Obrázek číslo 16: Strana 16 elektronické učební pomůcky (zdroj: vlastní)

# **Metapopulace**

Metapopulace je populace místních populací. Je to soubor populací, propojených občasnou migrací jedinců.

### Vztahy mezi populacemi

Vztahy mezi populacemi jsou buď kladné nebo záporné.

1) Kladné

Komenzalismus - komenzál má ze soužití potravní prospěch

Symbióza - trvale nezbytná vazba dvou a více druhů

2) Záporné

 $\mathbf{P}$ 

Alelopatie - jeden druh (inhubitor) působí negativně na jiný druh prostřednictvím kořenových výměšků (pouze u rostlin)

Konkurence - dvě a více populací se negativně ovlivňují čerpáním stejných životních potřeb

Predace - predátor je obvykle větší než kořist, kterou postupně likviduje. Populační hustota predátora a kořisti jsou na sobě závislé.

10. Vypište do pracovního sešitu konkrétní případy komenzalismu, symbiózy, alelopatie, konkurence, predace.

Obrázek číslo 17: Strana 17 elektronické učební pomůcky (zdroj: vlastní)

17

# Ekologie společenstev

 $6\phantom{1}6$ 

- **Definice společenstva**
- **Internet Společenstev**
- **Diverzita společenstev**
- **O** Prostorová struktura
- **O** Dominantní a klíčové druhy
- O Trofická struktura
- Změny struktur sukcese
- **Tok energie ve společenstvech**

### Definice společenstva

Společenstvo je souborem populací všech druhů, které se společně vyskytují v určitém prostoru a čase. Ekologie společenstev zkoumá především rozšíření v přírodě, jak společenstva vznikla, jejich existenci a přežívání a kontakty mezi ostatními druhy a fyzikální síly prostředí.

### Hranice společenstev

Hranice společenstev nejsou ostré, jedná se spíše o přechody mezi nimi. Přechod se nazývá ekoton.

### Diverzita společenstev

Diverzita je rozmanitost společenstva z hlediska počtu druhů, kterými je společenstvo tvořeno. Na této úrovni je také důležitá poměrná početnost jednotlivých druhů. Faktory ovlivňují druhovou diverzitu v různých prostředích.

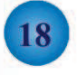

Obrázek číslo 18: Strana 18 elektronické učební pomůcky (zdroj: vlastní)

# Prostorová struktura

6

Vertikální struktura - výška pater a hloubka uložených kořenů Nadzemní část E 3 - Stromové patro (rostliny vyšší než 3 m) E 2 - Kořenové patro (rostliny vyšší než 1 m a nižší než 3 m) E 1 - Bylinné patro (do 1 m) E 0 - Mechové a lišejníkové patro (pokrývají půdu) Kořenový systém Svrchní kořenové patro (do 20 cm) Střední kořenové patro (20 - 100 cm) Spodní kořenové patro (více než 100 cm)

 $\bullet$ 

Horizontální struktura - plošná distribuce rostlinných populací v laterárním směru.

### Dominantní (klíčové) druhy

Tento druh hraje klíčovou roli v ekosystému a jeho vymření nebo zredukování by mohlo znamenat rozvrácení existujícího ekosystému či biotopu. Jedná se o dominantní druhy jako jsou opylovači, predátoři.

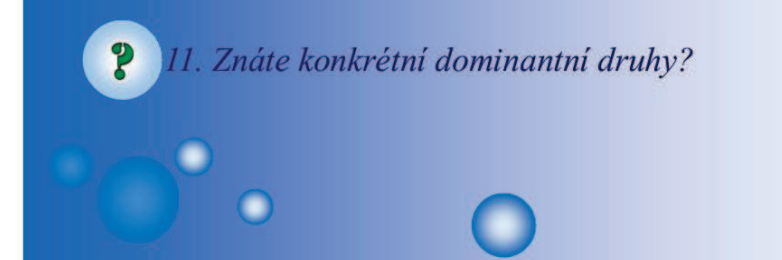

Obrázek číslo 19: Strana 19 elektronické učební pomůcky (zdroj: vlastní)

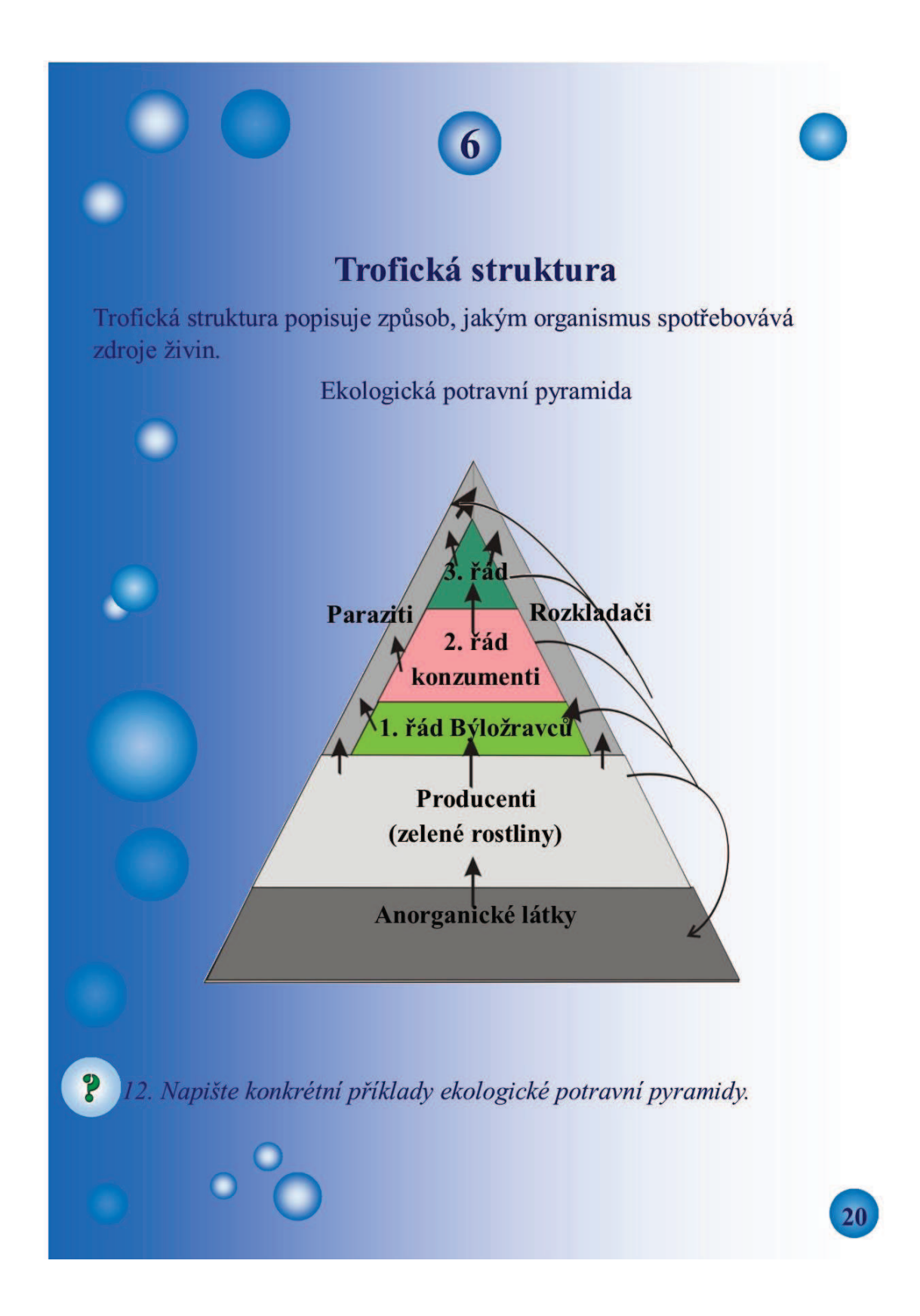

Obrázek číslo 20: Strana 20 elektronické učební pomůcky (zdroj: vlastní)

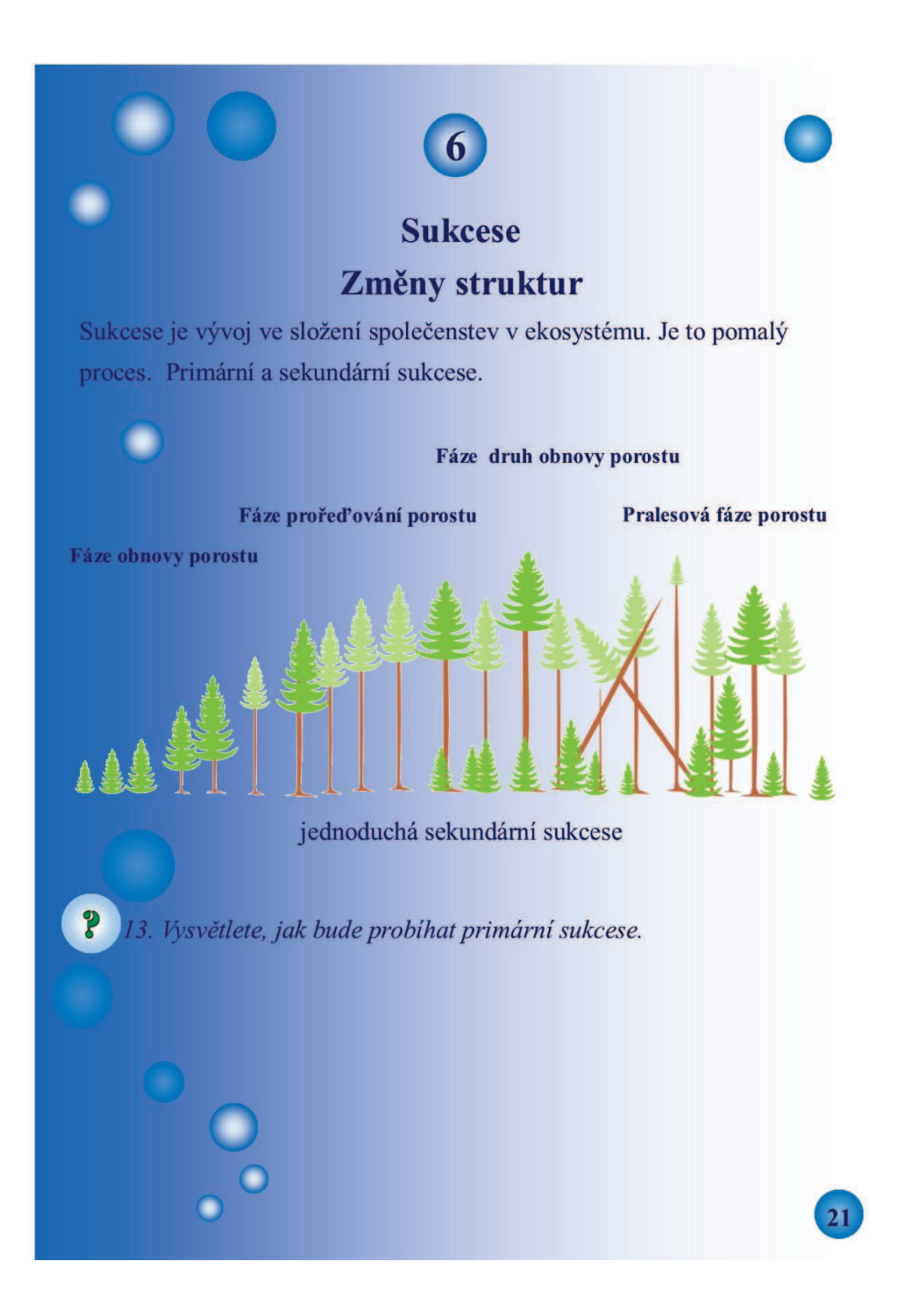

Obrázek číslo 21: Strana 21 elektronické učební pomůcky (zdroj: vlastní)

# **Tok energie**

6

Tok energie je výměna látek a předávání informací, které se vzájemně ovlivňují a vyvíjejí v určitém prostoru a čase.

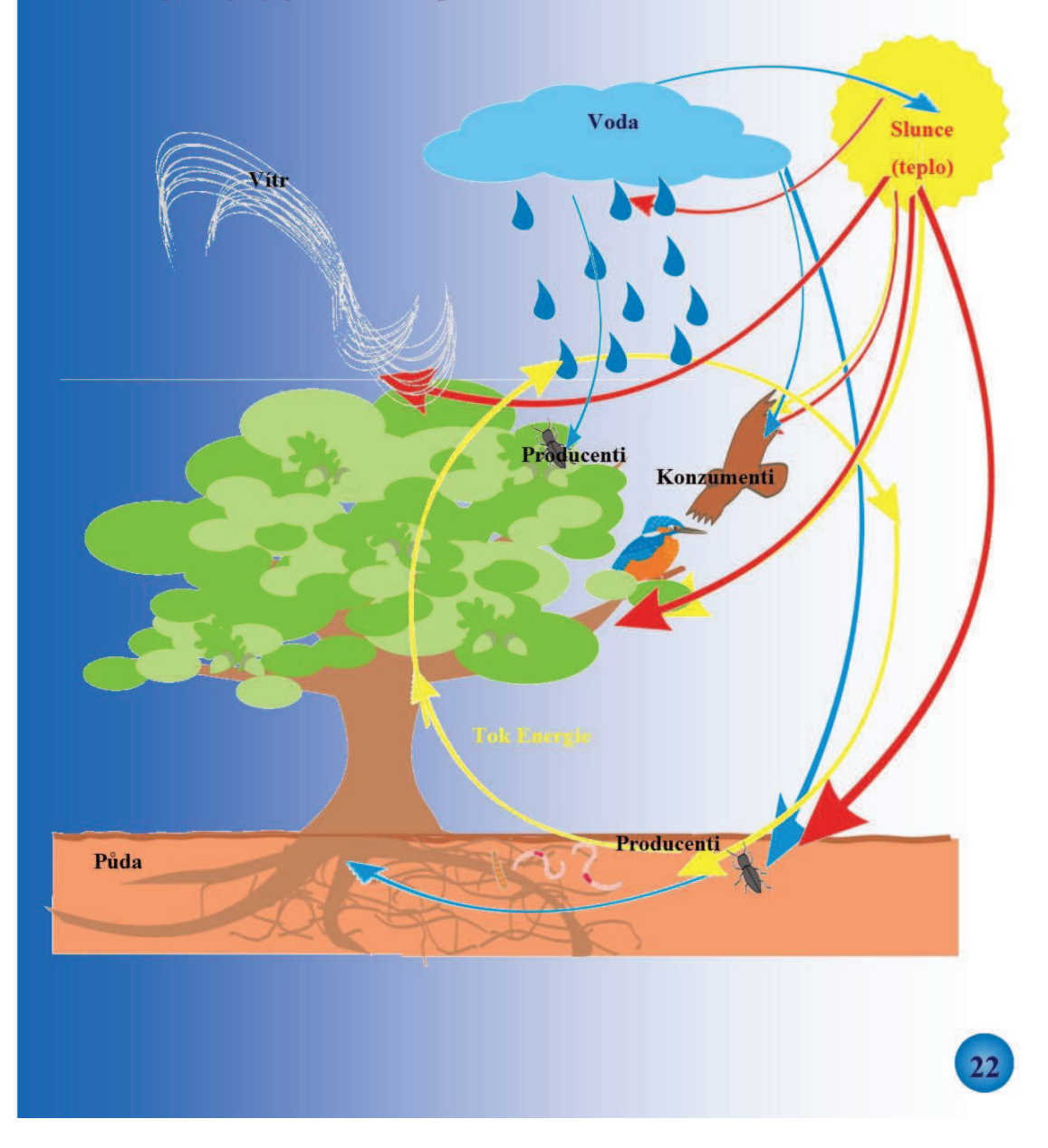

Obrázek číslo 22: Strana 22 elektronické učební pomůcky (zdroj: vlastní)

## Použitá literatura

1. BERGER, Josef. Ekologie. 1. vyd. České Budějovice: Kopp. 1998, 197 s. ISBN 80-723-2013-0.

2. BRANIŠ, Martin. Základy ekologie a ochrany životního prostředí: učebnice pro střední školy, 3., aktualiz, vyd. Praha: Informatorium, 2004, 203 s. ISBN 80-733-3024-5.

3. KVASNIČKOVÁ, Danuše. Základy ekologie. 3., upr. vyd. Praha: Fortuna, 2004, 103 s. ISBN 80-716-8902-5.

4. RAJCHARD, Josef, Zuzana BALOUNOVÁ a Dušan VYSLOUŽIL. Ekologie. 1. vyd. České Budějovice: KOPP, 2002, 121 s. ISBN 80-723-2189-7.

5. RAJCHARD, Josef, Pavel KINDLMANN a Zuzana BALOUNOVÁ. Ekologie. 1. vyd. České Budějovice: KOPP, 2002, 119 s. ISBN 80-723-2190-0.

6. RAJCHARD, Josef. Ekologie. 1. vyd. České Budějovice: KOPP, 2002, 197 s. ISBN 80-723-2191-9.

7. BERGER, Josef. Ekologie. 1. vyd. České Budějovice: Kopp, 1998, 197 s. ISBN 80-723-2013-0.

Obrázek číslo 23: Strana 23 elektronické učební pomůcky (zdroj: vlastní)

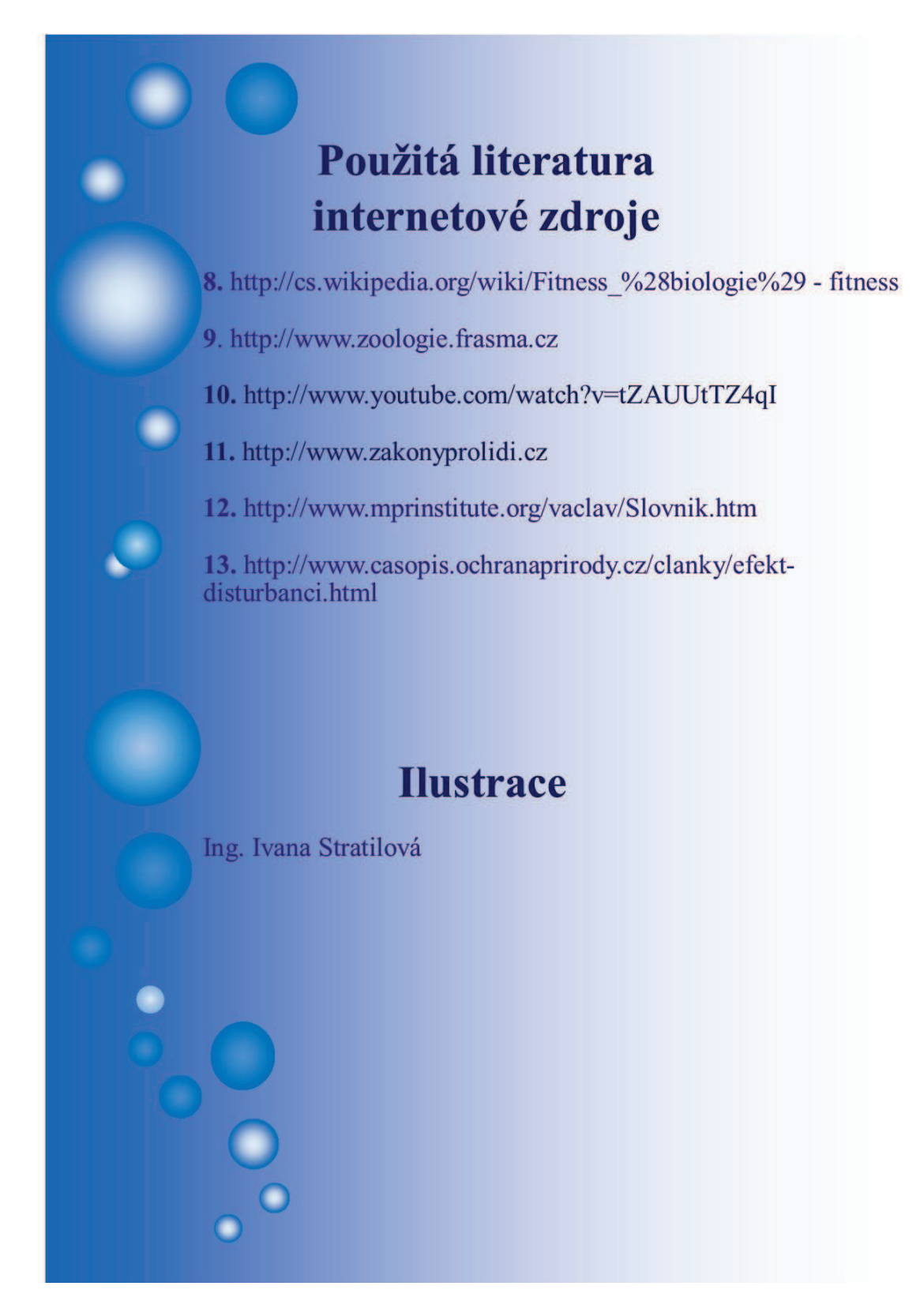

Obrázek číslo 24: Strana 24 elektronické učební pomůcky (zdroj: vlastní)

# **Pracovní sešit k elektronické učební pomůcce na Ekologii**

Vypracovala: Ing. Ivana Stratilová \_\_\_\_\_\_\_\_\_\_\_\_\_\_\_\_\_\_\_\_\_\_\_\_\_\_\_\_\_\_\_\_\_\_\_\_\_\_\_\_\_\_\_\_\_\_\_\_\_\_\_\_\_\_\_\_\_\_\_\_\_\_\_\_\_\_\_\_\_\_\_\_\_\_

### *1. Popište, do pracovního sešitu pomocí učebnice či internetu, čím se zabývají vyjmenované vědní obory.*

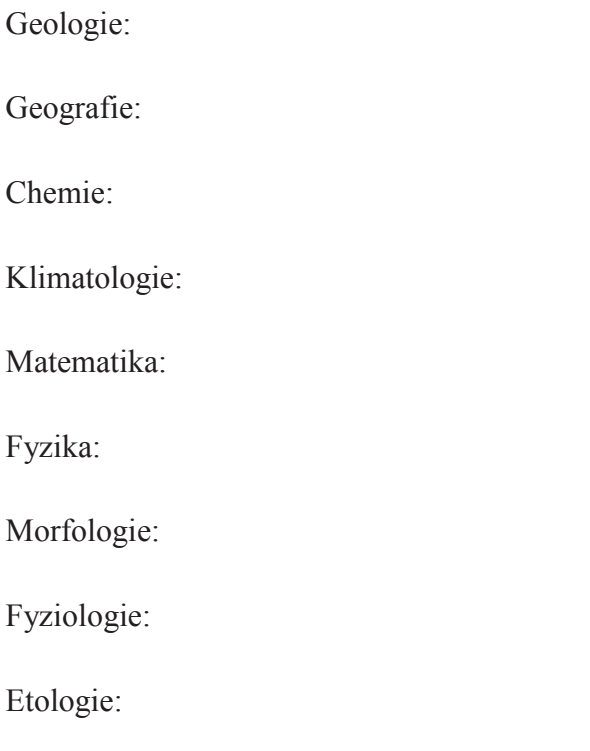

*2. Znáte zákon, který se zabývá ochranou přírody a krajiny?*

\_\_\_\_\_\_\_\_\_\_\_\_\_\_\_\_\_\_\_\_\_\_\_\_\_\_\_\_\_\_\_\_\_\_\_\_\_\_\_\_\_\_\_\_\_\_\_\_\_\_\_\_\_\_\_\_\_\_\_\_\_\_\_\_\_\_\_\_

\_\_\_\_\_\_\_\_\_\_\_\_\_\_\_\_\_\_\_\_\_\_\_\_\_\_\_\_\_\_\_\_\_\_\_\_\_\_\_\_\_\_\_\_\_\_\_\_\_\_\_\_\_\_\_\_\_\_\_\_\_\_\_\_\_\_\_\_

### *3. Víte, co je EIA a SEA? Vypište do pracovního sešitu pomocí internetu v několika větách co tyto zkratky znamenají.*

EIA:

SEA:

### *4. Znáte jiné příklady adaptace z chladnější části zeměkoule (Antarktida)?*

### *5. Vypište do pracovního sešitu konkrétní příklady koevoluce:*

\_\_\_\_\_\_\_\_\_\_\_\_\_\_\_\_\_\_\_\_\_\_\_\_\_\_\_\_\_\_\_\_\_\_\_\_\_\_\_\_\_\_\_\_\_\_\_\_\_\_\_\_\_\_\_\_\_\_\_\_\_\_\_\_\_\_\_\_

dravec - kořist: hostitel - parazit: rostlina - opylovač: symbiózy určitých druhů:

*6. Znáte nějaké příklady určitého druhu, který používá mimikry k zastrašování?*

\_\_\_\_\_\_\_\_\_\_\_\_\_\_\_\_\_\_\_\_\_\_\_\_\_\_\_\_\_\_\_\_\_\_\_\_\_\_\_\_\_\_\_\_\_\_\_\_\_\_\_\_\_\_\_\_\_\_\_\_\_\_\_\_\_\_\_\_

\_\_\_\_\_\_\_\_\_\_\_\_\_\_\_\_\_\_\_\_\_\_\_\_\_\_\_\_\_\_\_\_\_\_\_\_\_\_\_\_\_\_\_\_\_\_\_\_\_\_\_\_\_\_\_\_\_\_\_\_\_\_\_\_\_\_\_\_

\_\_\_\_\_\_\_\_\_\_\_\_\_\_\_\_\_\_\_\_\_\_\_\_\_\_\_\_\_\_\_\_\_\_\_\_\_\_\_\_\_\_\_\_\_\_\_\_\_\_\_\_\_\_\_\_\_\_\_\_\_\_\_\_\_\_\_\_

 $\_$  , and the set of the set of the set of the set of the set of the set of the set of the set of the set of the set of the set of the set of the set of the set of the set of the set of the set of the set of the set of th

*7. Znáte jiné příklady Konvergence?*

*8. Pomocí internetu vyhledejte příklady konkrétních druhů*  shlukovitého rozmístění populací: náhodného rozmístění populací: rovnoměrného rozmístění populací:

*9. Jaké mohou být příčiny velké úmrtnosti populace?* 

*10. Vypište do pracovního sešitu konkrétní případy komenzalismu, symbiózy, aletopatie, konkurence, predace.* 

\_\_\_\_\_\_\_\_\_\_\_\_\_\_\_\_\_\_\_\_\_\_\_\_\_\_\_\_\_\_\_\_\_\_\_\_\_\_\_\_\_\_\_\_\_\_\_\_\_\_\_\_\_\_\_\_\_\_\_\_\_\_\_\_\_\_\_\_

komenzálismus: symbióza: alelopatie: konkurence:

*11. Znáte konkrétní dominantní druhy?*

*12. Napište konkrétní příklady ekologické potravní pyramidy.*

\_\_\_\_\_\_\_\_\_\_\_\_\_\_\_\_\_\_\_\_\_\_\_\_\_\_\_\_\_\_\_\_\_\_\_\_\_\_\_\_\_\_\_\_\_\_\_\_\_\_\_\_\_\_\_\_\_\_\_\_\_\_\_\_\_\_\_\_

\_\_\_\_\_\_\_\_\_\_\_\_\_\_\_\_\_\_\_\_\_\_\_\_\_\_\_\_\_\_\_\_\_\_\_\_\_\_\_\_\_\_\_\_\_\_\_\_\_\_\_\_\_\_\_\_\_\_\_\_\_\_\_\_\_\_\_\_

\_\_\_\_\_\_\_\_\_\_\_\_\_\_\_\_\_\_\_\_\_\_\_\_\_\_\_\_\_\_\_\_\_\_\_\_\_\_\_\_\_\_\_\_\_\_\_\_\_\_\_\_\_\_\_\_\_\_\_\_\_\_\_\_\_\_\_\_

*13. Vysvětlete, jak bude probíhat primární sukcese.*

Příloha číslo 25: Část druhá - Pracovní sešit (zdroj: vlastní)

# **Klíč pro učitele k pracovnímu sešitu elektronické učební pomůcky pro Ekologii.**

Vypracovala: Ing. Ivana Stratilová \_\_\_\_\_\_\_\_\_\_\_\_\_\_\_\_\_\_\_\_\_\_\_\_\_\_\_\_\_\_\_\_\_\_\_\_\_\_\_\_\_\_\_\_\_\_\_\_\_\_\_\_\_\_\_\_\_\_\_\_\_\_\_\_\_\_\_\_\_\_\_\_\_\_

### *1. Popište, do pracovního sešitu pomocí učebnice či internetu, čím se zabývají vyjmenované vědní obory.*

### Geologie:

zabývá se studiem Země jako celku, jejím vznikem, strukturou, složením, vývojem (včetně vývoje organismů) a poznáním procesů, které vytvořily její dnešní tvář.

### Geografie:

zabývá se krajinnou sférou, vztahy (zejména příčinnými) mezi systémem přirozeného prostředí a systémem lidské společnosti (socio-ekonomickou sférou) v prostoru a čase i mezi jejich složkami.

### Chemie:

zabývá se vlastnostmi, složením, přípravou, strukturou anorganických a organických látek a jejich vzájemnými interakcemi.

### Klimatologie:

zabývá se podnebím. Studuje dlouhodobou podobu a celkové účinky meteorologických procesů probíhajících na Zemi.

### Matematika:

zabývá se z formálního hlediska kvantitou, strukturou, prostorem a změnou. Zabývá se vytvářením abstraktních entit a vyhledáváním zákonitých vztahů mezi nimi.

### Fyzika:

zabývá se zkoumáním zákonitosti přírodních jevů. Popisuje vlastnosti a projevy hmoty, antihmoty, vakua, přírodních sil, světla i neviditelného záření, tepla, zvuku atd.

### Morfologie:

zabývá se tvary. Lingvistická se zabývá ohýbáním a pravidelným odvozováním slov pomocí předpon, přípon a vpon. Biologická se zabývá vnější stavbou organismů. Rostlin studuje tvary a části rostlin. Astronomie studuje tvar astronomického objektu, např. mlhoviny, galaxie nebo jiné rozsáhlé struktury. Geomorfologie zkoumá tvary, procesy a útvary na zemském povrchu.

Fyziologie:

zabývá se studiem funkcí živých organismů především z hlediska fyzikálního a biochemického tak, jak probíhají na úrovni buněk, tkání resp. pletiv, orgánů a orgánových soustav i celých organismů.

Etologie:

zabývá se studiem chování živočichů, rozeznáváním jeho vrozených a naučených složek, ontogenetického i fylogenetického vývoje vzorců chování a významu určitých vzorců pro přežívání daného druhu Systematika: zabývá se tvorbou systémů, uspořádáním a tříděním věcí a pojmů

### **Poznámka pro vyučujícího:**

Krátká pětiminutová aktivizační hra ve dvojicích (skupinách) dle počtu žáků ve třídě. Každá skupina si vezme jeden pojem. Vyhledá (dle přístupných didaktických pomůcek), co pojem znamená. Následně každá skupina popíše svůj pojem, ostatní žáci si budou psát poznámky k pojmům, které neměli vyhledávat. Učitel kontroluje, zda žáci pojem popisují správně, aby si ostatní žáci zapisovali pravdivé údaje.

\_\_\_\_\_\_\_\_\_\_\_\_\_\_\_\_\_\_\_\_\_\_\_\_\_\_\_\_\_\_\_\_\_\_\_\_\_\_\_\_\_\_\_\_\_\_\_\_\_\_\_\_\_\_\_\_\_\_\_\_\_\_\_\_\_\_\_\_\_\_\_\_\_\_

### *2. Znáte zákon, který se zabývá ochranou přírody a krajiny?* 114/1992

### **Poznámka pro vyučujícího:**

Téma v posledních pěti minutách pro celou třídu, k další hodině.

### *3. Víte, co je EIA a SEA? Vypište do pracovního sešitu pomocí internetu v několika větách co tyto zkratky znamenají.*

\_\_\_\_\_\_\_\_\_\_\_\_\_\_\_\_\_\_\_\_\_\_\_\_\_\_\_\_\_\_\_\_\_\_\_\_\_\_\_\_\_\_\_\_\_\_\_\_\_\_\_\_\_\_\_\_\_\_\_\_\_\_\_\_\_\_\_\_\_\_\_\_\_\_

\_\_\_\_\_\_\_\_\_\_\_\_\_\_\_\_\_\_\_\_\_\_\_\_\_\_\_\_\_\_\_\_\_\_\_\_\_\_\_\_\_\_\_\_\_\_\_\_\_\_\_\_\_\_\_\_\_\_\_\_\_\_\_\_\_\_\_\_\_\_\_\_\_\_

Environmental Impact Assessment (vyhodnocení vlivů na životní prostředí) Strategic Environmental Assessment (posuzování vlivů koncepcí na životní prostředí, strategické posuzování vlivů na životní prostředí, strategická EIA

**Poznámka pro vyučujícího:**  Možnost referátu na další hodinu

### *4. Znáte jiné příklady adaptace z chladnější části zeměkoule (Antarktida)?*

Tučňák císařský

### *5. Vypište do pracovního sešitu konkrétní příklady koevoluce:*

 dravec - kořist, kočka - myš hostitel - parazit, pes - blecha rostlina - opylovač, včela - pampeliška symbiózy určitých druhů, klaun očkatý - sasanka velkolepá

### **Poznámka pro vyučujícího:**

Žáky rozdělit do čtyř skupin - každý si vylosuje jeden druh soužití a připraví si scénku, ostatní budou hádat, co si daná skupina připravila

### *6. Znáte nějaké příklady určitého druhu, který používá mimikry k zastrašování?*

\_\_\_\_\_\_\_\_\_\_\_\_\_\_\_\_\_\_\_\_\_\_\_\_\_\_\_\_\_\_\_\_\_\_\_\_\_\_\_\_\_\_\_\_\_\_\_\_\_\_\_\_\_\_\_\_\_\_\_\_\_\_\_\_\_\_\_\_\_\_\_\_\_\_

\_\_\_\_\_\_\_\_\_\_\_\_\_\_\_\_\_\_\_\_\_\_\_\_\_\_\_\_\_\_\_\_\_\_\_\_\_\_\_\_\_\_\_\_\_\_\_\_\_\_\_\_\_\_\_\_\_\_\_\_\_\_\_\_\_\_\_\_\_\_\_\_\_\_

\_\_\_\_\_\_\_\_\_\_\_\_\_\_\_\_\_\_\_\_\_\_\_\_\_\_\_\_\_\_\_\_\_\_\_\_\_\_\_\_\_\_\_\_\_\_\_\_\_\_\_\_\_\_\_\_\_\_\_\_\_\_\_\_\_\_\_\_\_\_\_\_\_\_

hadi (korálovka), tesařík, motýli

### *7. Znáte jiné příklady konvergence?*

kytovci, vakovlk (vyhynulý)

### *8. Pomocí internetu vyhledejte příklady konkrétních druhů*

shlukovitého rozmístění populací - včely, mravenci, termiti, rostliny se šlahouny, tráva

\_\_\_\_\_\_\_\_\_\_\_\_\_\_\_\_\_\_\_\_\_\_\_\_\_\_\_\_\_\_\_\_\_\_\_\_\_\_\_\_\_\_\_\_\_\_\_\_\_\_\_\_\_\_\_\_\_\_\_\_\_\_\_\_\_\_\_\_\_\_\_\_\_\_

\_\_\_\_\_\_\_\_\_\_\_\_\_\_\_\_\_\_\_\_\_\_\_\_\_\_\_\_\_\_\_\_\_\_\_\_\_\_\_\_\_\_\_\_\_\_\_\_\_\_\_\_\_\_\_\_\_\_\_\_\_\_\_\_\_\_\_\_\_\_\_\_\_\_

náhodného rozmístění populací - některé druhy stromů v tropickém pralese rovnoměrného rozmístění populací - dřeviny v pralese, ptáci

### *9. Jaké mohou být příčiny velké úmrtnosti populace?*

biotické - konkurence, parazité,choroby abiotické - klimatické faktory, extrémně chladná zima

### *10. Vypište do pracovního sešitu konkrétní případy komenzalismu, symbiózy, aletopatie, konkurence, predace.*

komenzálismus - šakali, supi symbióza - rak - plž, rybka klaun - sasanka mořská alelopatie - ořešák černý a trnovník akát, bakterie a štětičkovec konkurence - koza a ovce, volavka a čáp, jiřička a vlaštovka

### *11. Znáte konkrétní dominantní druhy?*

buk v bučinách, smrk v horských klimaxových smrčinách, rákos, kavyly

### *12. Napište konkrétní příklady ekologické potravní pyramidy.*

producenti, konzumenti, cizopasné (parazitické) organismy, rozkladači (reducenti)

\_\_\_\_\_\_\_\_\_\_\_\_\_\_\_\_\_\_\_\_\_\_\_\_\_\_\_\_\_\_\_\_\_\_\_\_\_\_\_\_\_\_\_\_\_\_\_\_\_\_\_\_\_\_\_\_\_\_\_\_\_\_\_\_\_\_\_\_\_\_\_\_\_\_

### **Poznámka pro vyučujícího:**

Krátká pětiminutová aktivizace pro žáky - práce s internetem.

### *13. Vysvětlete, jak bude probíhat primární sukcese.*

chybějí diaspory rostlin i půda, vytváří se nejen fytocenóza, ale i půdní prostředí, nejdříve se začnou objevovat trávy a jiné pionýrské rostliny, na holé skále: 1. lišejníky mechy, 2. lišejníky, mechy, jednoletky, 3. trávy, vytrvalé byliny (1. - 3. pionýrské druhy časných sukcesních stádií), 4. trávy, keře, světlomilné stromy (přechodová stádia sukcese), 5. stínomilné klimaxové druhy stromů (klimaxový les)

\_\_\_\_\_\_\_\_\_\_\_\_\_\_\_\_\_\_\_\_\_\_\_\_\_\_\_\_\_\_\_\_\_\_\_\_\_\_\_\_\_\_\_\_\_\_\_\_\_\_\_\_\_\_\_\_\_\_\_\_\_\_\_\_\_\_\_\_\_\_\_\_\_\_

### **Poznámka pro vyučujícího:**

Možnost referátu na další hodinu

Příloha číslo 26: Část třetí - Pracovní sešit - klíč (zdroj: vlastní)

# Divergence (rozbíhavost)

Jeden druh se může během vývoje rozdělit na několik druhů. Nabízí-li jedno stanoviště možnosti jak se uživit, najít úkryt, vyhnout se nepřátelům. Příkladem divergence jednoho druhu je výzkum přírodovědce z 19. století Charlese Darwina na pěnkavách z ostrovů Galapágy. Jeden druh, který se na ostrovy dostal z pevniny, dal vzniknout semenožravým, hmyzožravým i všežravým typům.

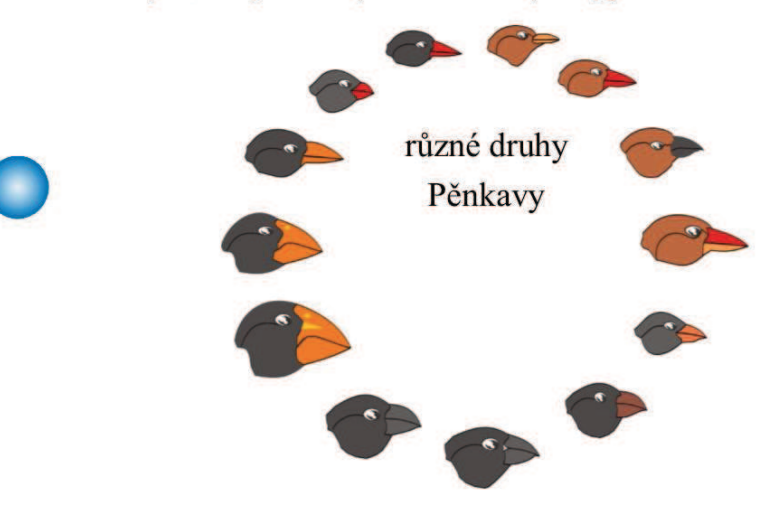

### **Fitness (zdatnost)**

Je schopnost konkrétního jedince předat své geny dalším generacím, což znamená dožít se reprodukčního věku a úspěšně přivést na svět schopné jedince. Záleží na vlastnostech jedince i na zdatnosti ostatních jedinců v populaci. Určuje se zpětně podle množství potomků, které jedinec zanechal. Jde o relativní hodnotu sloužící k porovnání úspěšnosti různých

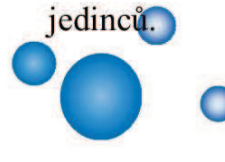

a

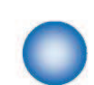

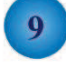

Obrázek číslo 27: ukázka elektronické učební pomůcky pro žáky s očními vadami (zdroj: vlastní)